# **PLANOP**

Een methodiek voor het uitvoeren van vrijzettingsanalyses

April 2005

Federale Overheidsdienst Werkgelegenheid, Arbeid en Sociaal Overleg Algemene Directie Toezicht op het Welzijn op het Werk Afdeling van het Toezicht op de Chemische Risico's

Deze brochure en de bijhorende software zijn te verkrijgen bij:

FOD Werkgelegenheid, Arbeid en Sociaal Overleg Afdeling van het Toezicht op de Chemische Risico's Ernest Blerotstraat 1 1070 BRUSSEL Tel: 02 233 45 12 Fax: 02 233 45 69 e-mail: CRC@meta.fgov.be

Volledige of gedeeltelijke verveelvoudiging van de teksten uit deze brochure mag alleen met bronvermelding.

# **Inleiding**

PLANOP, acroniem voor 'Progressive Loss of Containment Analysis – Optimizing Prevention', is een software-ondersteunde methodologie voor het uitvoeren van zogenaamde 'vrijzettingsanalyses' (vandaar: 'Loss of Containment Analysis') van procesinstallaties.

Een vrijzettingsanalyse heeft tot doel de oorzaken en de gevolgen te identificeren van ongewenste vrijzettingen van stoffen of energie. PLANOP beperkt zich echter niet tot de vrijzettingsanalyse op zich, maar geeft ook ondersteuning bij het specificeren van preventiemaatregelen (vandaar: 'Optimizing Prevention') en omvat ook de uitvoering van de zogenaamde gevarenanalyse, d.w.z. het onderzoek naar de aanwezigheid van stoffen en reacties in de installaties en naar hun gevaarlijke eigenschappen. De gevarenanalyse is een essentiële voorbereiding op de uitvoering van de vrijzettingsanalyse. Tenslotte ondersteunt PLANOP ook de risico-evaluatie van vrijzettingsscenario's door middel van de LOPA-techniek (Layers of Protection Analysis).

De PLANOP-methode is onlosmakelijk verbonden met de PLANOP-software. Om PLANOP toe te passen moet gebruik gemaakt worden van de software. De PLANOP-software kan verkregen worden via de PLANOP-website: www.PLANOP.be.

Deze handleiding beschrijft de principes van de methode en de mogelijkheden die de bijhorende software biedt. Hoe men precies de software moet gebruiken, is niet beschreven in deze handleiding, maar vindt men in de help-functie van de software zelf.

Naast deze handleiding worden via de PLANOP-website ook toegelichte voorbeelden ter beschikking gesteld. Het verdient aanbeveling om tijdens het lezen van deze handleiding de PLANOP-software te verkennen aan de hand van de voorbeelden.

# **Inhoudstafel**

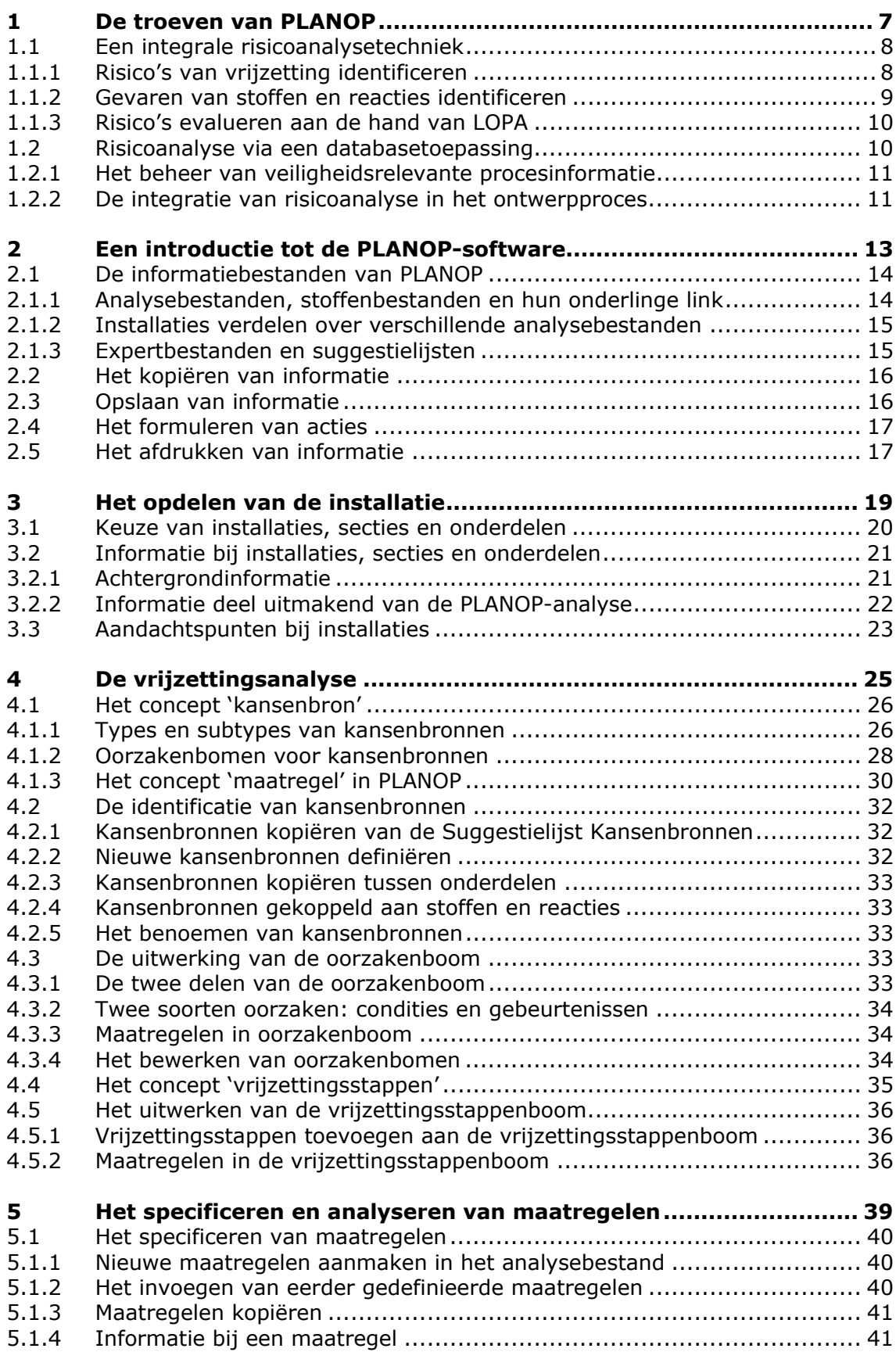

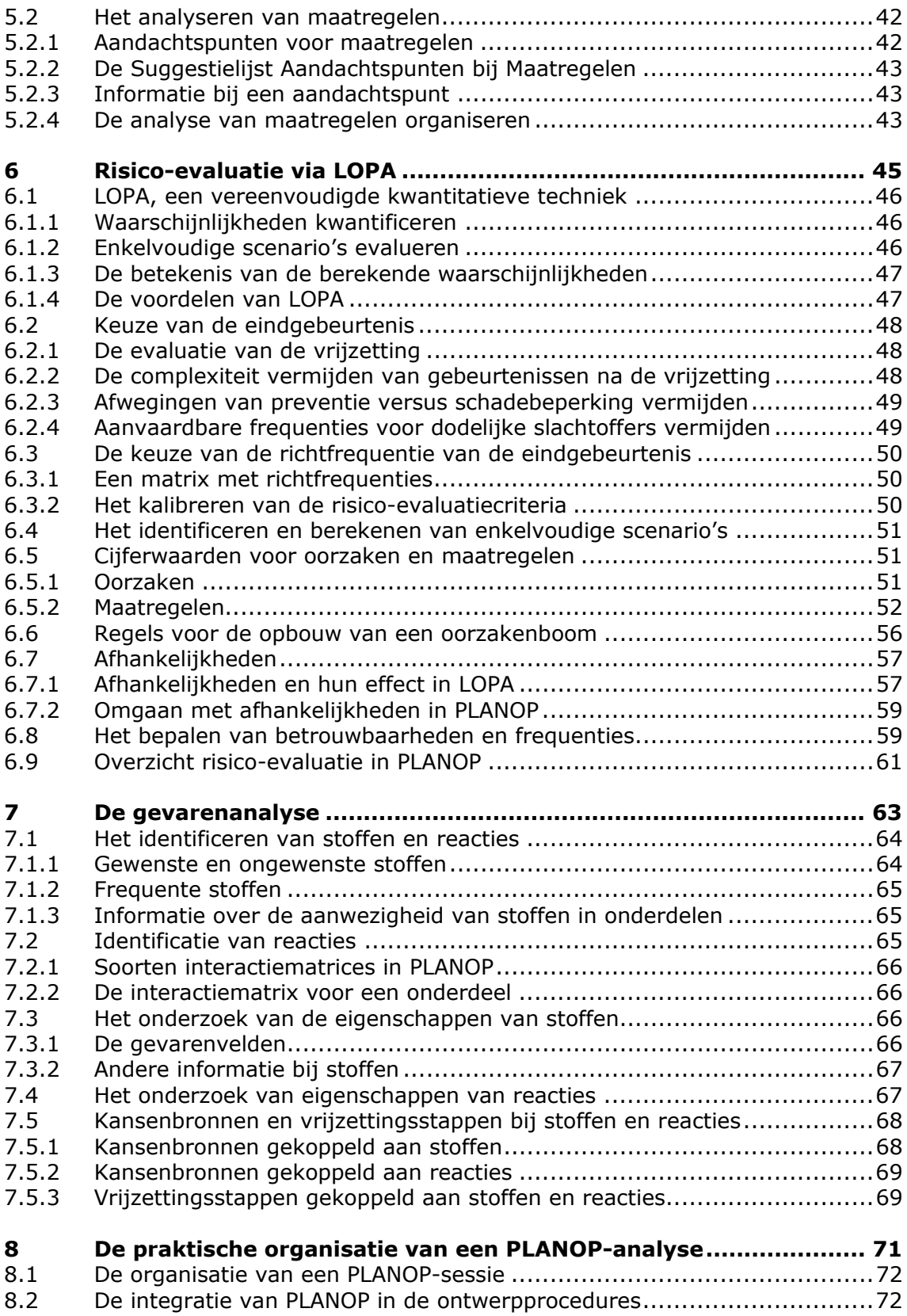

# **1**

**De troeven van PLANOP** 

In dit hoofdstuk geven we een overzicht van de mogelijkheden die PLANOP biedt, zonder hierbij in detail in te gaan op de manier waarop deze mogelijkheden zijn gerealiseerd. Dat laatste maakt het voorwerp uit van de volgende hoofdstukken.

PLANOP heeft twee essentiële troeven. Een eerste troef is dat de methode een integrale risicoanalysemethodiek aanbiedt. Hiermee bedoelen we dat PLANOP alle onderdelen van een risicoanalyse ondersteunt en combineert in een samenhangend geheel.

Een tweede belangrijke troef is dat de methode is geïmplementeerd als een databasetoepassing. De uitvoering van een PLANOP-analyse voor een procesinstallatie valt samen met het opvullen van een gegevensbank met veiligheidsrelevante informatie over de betrokken installatie. Het resultaat van een PLANOP-analyse is dus een gestructureerd overzicht van gevaren, risico's en maatregelen. De aanwezigheid van deze informatie in een database laat niet alleen allerlei bewerkingen toe, maar is ook een krachtig hulpmiddel in het beheer en behoud van kennis op vlak van procesveiligheid binnen de onderneming.

## **1.1 Een integrale risicoanalysetechniek**

In een risicoanalyse kunnen we de volgende onderdelen onderscheiden:

- het identificeren van de gevaren, d.w.z. het identificeren van de mogelijke schadebronnen;
- het identificeren van de risico's, d.w.z. het identificeren van mogelijke ongevallenscenario's waarbij de schadebronnen ook effectief schade berokkenen;
- het evalueren van de risico's, d.w.z. het oordelen of er voldoende maatregelen genomen zijn om de ongevallen te voorkomen en de schade te beperken.

# **1.1.1 Risico's van vrijzetting identificeren**

PLANOP richt zich tot een specifieke klasse van ongevallenscenario's, namelijk scenario's waarbij gevaarlijke stoffen of gevaarlijke hoeveelheden energie worden vrijgezet uit installaties die verondersteld worden stoffen en energie ingesloten te houden. We spreken in dit verband van vrijzettingsanalyses of ook wel vlinderdasanalyses. Het woord 'vlinderdas' verwijst naar de vorm waarin vrijzettingsscenario's kunnen worden voorgesteld. Dit wordt geïllustreerd in figuur 1.1. In het centrale knooppunt bevindt zich de ongewenste vrijzetting. De linkerhelft van de vlinderdas stelt het geheel aan oorzaken voor die kunnen leiden tot de vrijzetting. De rechterhelft van de vlinderdas stelt het geheel aan mogelijke gebeurtenissen voor die het gevolg zijn van de vrijzetting. In deze vlinderdasvoorstelling kunnen maatregelen voorgesteld worden als barrières of beschermlagen die de opeenvolging van oorzaken en gevolgen onderbreken.

Een dergelijke vrijzettingsanalyse gebeurt op het niveau van installatieonderdelen. Om een vrijzettingsanalyse uit te voeren dient een installatie dus eerst opgedeeld te worden in installatie-onderdelen.

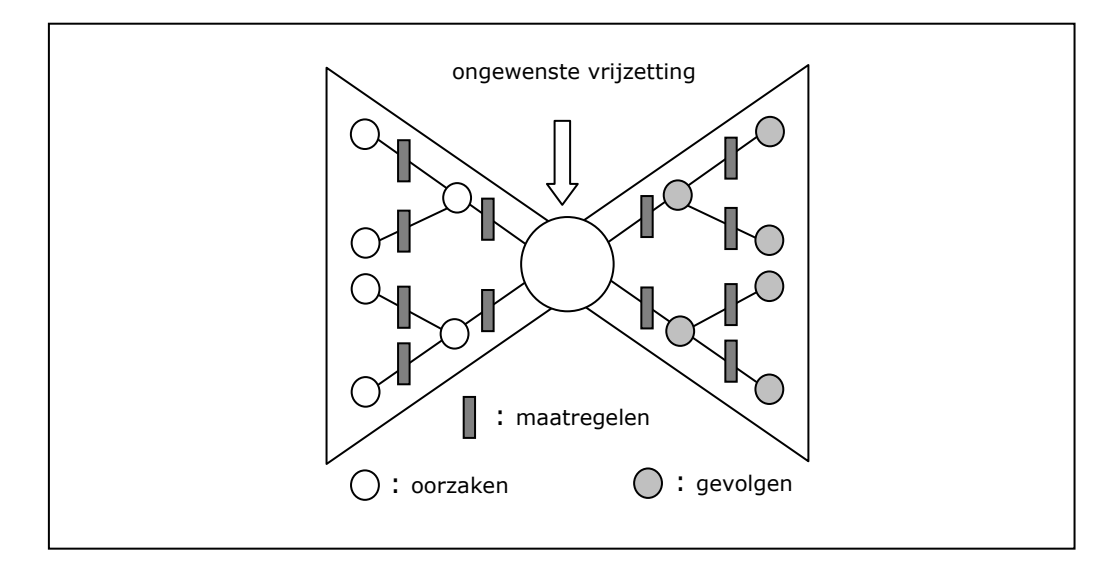

#### **Figuur 1.1: Het vrijzettingsscenario in vlinderdasvorm**

PLANOP laat toe de installatie op te delen in onderdelen en voor elk onderdeel de vrijzettingsscenario's uit te werken op een grafische manier, waarbij net zoals in het vlinderdasmodel de opeenvolging van oorzaken en gevolgen visueel wordt voorgesteld en de maatregelen geplaatst worden tussen de oorzaken en tussen de gevolgen. Om praktische redenen is de vlinderdas in PLANOP in stukken gesplitst en gebeurt de uitwerking van de boomstructuur van oorzaken en gevolgen naar onder in plaats van naar links of rechts. De grafische voorstelling in PLANOP lijkt dus niet op een vlinderdas, maar inhoudelijk komt ze er volkomen mee overeen.

PLANOP laat niet alleen toe de vrijzettingsscenario's grafisch uit te werken, maar geeft hier ook ondersteuning bij. PLANOP voorziet in typische oorzakenbomen en typische gevolgenbomen die als uitgangspunt kunnen gebruikt worden voor de concrete uitwerking van de bomen voor een specifiek installatie-onderdeel dat men wenst te analyseren. In deze typische oorzaken- en gevolgenbomen zijn ook typische maatregelen opgenomen. De PLANOP-gebruiker krijgt op die manier ook suggesties voor het nemen van maatregelen.

# **1.1.2 Gevaren van stoffen en reacties identificeren**

Zoals hierboven toegelicht, hebben we in PLANOP aan het tweede onderdeel van de risicoanalyse, met name het identificeren van ongevallenscenario's, een concrete invulling gegeven. We concentreren ons op vrijzettingsscenario's. In functie van deze keuze kunnen we ook een concrete invulling geven aan de gevarenanalyse. De schadebronnen die in vrijzettingsscenario's een rol spelen, zijn de gevaarlijke stoffen en de mogelijke chemische reacties die aanwezig zijn of kunnen zijn in de onderdelen van de procesinstallatie. De eigenschappen van de stoffen en de condities van druk en temperatuur bij hun vrijzetting zijn determinerend voor de schade die kan aangericht worden. Chemische reacties kunnen grote hoeveelheden energie ontwikkelen die bij een plotse vrijzetting naar de omgeving door het falen van een onderdeel grote schade kunnen aanrichten.

Stoffen en reacties bepalen uiteraard niet alleen de gevolgen van een ongewenste vrijzetting. Ze zullen in bepaalde gevallen ook een rol spelen bij het veroorzaken van de vrijzetting.

De gevarenanalyse in het kader van de vrijzettingsanalyse houdt dus het volgende in:

- het identificeren van alle stoffen en reacties die aanwezig zijn of kunnen zijn in de installatie;
- het localiseren van deze stoffen en reacties in de installatie: waar kunnen deze stoffen in normale en abnormale omstandigheden aanwezig zijn;
- het onderzoeken van de relevante eigenschappen van de stoffen en reacties.

PLANOP ondersteunt al deze activiteiten. Bovendien laat PLANOP toe om een link te leggen tussen de gevarenanalyse en de vrijzettingsanalyse. Men kan immers typische oorzakenbomen of gevolgenbomen koppelen aan bepaalde stoffen en reacties, zodat bij de aanwezigheid van die stoffen en reacties in een onderdeel deze typische oorzaken- en gevolgenbomen aan de gebruiker gepresenteerd worden als uitgangspunt voor verdere concrete uitwerking van de bomen in functie van het betrokken onderdeel.

## **1.1.3 Risico's evalueren aan de hand van LOPA**

Een derde en laatste onderdeel van de risicoanalyse is de risico-evaluatie. In deze stap gaan we oordelen of er voldoende maatregelen zijn genomen om de vrijzettingsscenario's te voorkomen. PLANOP gebruikt hiervoor de LOPA-techniek. LOPA staat voor 'Layer of Protection Analysis' en is een vereenvoudigde kwantitatieve risico-evaluatietechniek. Voor het toepassen van deze techniek moeten alle opeenvolgende gebeurtenissen in een ongevallenscenario geïdentificeerd zijn evenals de maatregelen die de opeenvolging van die gebeurtenissen onderbreken. LOPA is dus een voor de hand liggende risico-evaluatietechniek om te gebruiken in combinatie met een vlinderdasanalyse. De LOPA-techniek biedt op zich ook een aantal belangrijke troeven.

Het eerste voordeel van LOPA is dat de risico-evaluatie door het kwantitatieve karakter van de methode gebeurt volgens zeer duidelijke spelregels. De risico-evaluatie wordt daardoor erg objectief en transparant. LOPA zet verder ook aan tot een kritische analyse van de kwaliteit van de maatregelen. Een laatste belangrijk voordeel van LOPA is dat men direct de gewenste betrouwbaarheid van de beveiligingssystemen kan bepalen. Dat laatste is een essentieel onderdeel bij de toepassing van de internationale standaarden IEC61508 en IEC61511 over functionele veiligheid. Men mag verwachten dat deze standaarden dé internationale referenties zullen worden voor het specificeren, ontwerpen en onderhouden van instrumentele beveiligingssystemen.

# **1.2 Risicoanalyse via een databasetoepassing**

Een essentieel kenmerk van de PLANOP-methode is dat de uitvoering van een PLANOP-studie samenvalt met de opbouw van een gegevensstructuur met veiligheidsrelevante informatie. De uitvoering van de PLANOP-methode is dan ook onlosmakelijk verbonden met de PLANOP-software waarin deze gegevensstructuur kan worden aangelegd en onderhouden. Er zijn enkele belangrijke voordelen verbonden aan deze benadering.

# **1.2.1 Het beheer van veiligheidsrelevante procesinformatie**

Een eerste voordeel houdt verband met het gebruik van de resultaten van de PLANOP-analyse.

De output van een PLANOP-analyse is een gestructureerd overzicht van alle informatie die relevant is in de problematiek van ongewenste vrijzettingen:

- de oorzaken en gevolgen van ongewenste vrijzettingen;
- bijhorende maatregelen;
- relevante gegevens over stoffen en reacties.

Een dergelijk overzicht is een noodzakelijke input voor het veiligheidsbeheersysteem dat deze maatregelen moet instandhouden, periodiek herzien (in vraag stellen) en continu verbeteren.

Bij wijzigingen aan installaties is een gestructureerd overzicht van oorzaken en gevolgen van vrijzettingen een goed uitgangspunt voor het onderzoeken van de impact van de wijziging op de vrijzettingsproblematiek. Het is immers niet efficiënt indien men bij elke risicoanalyse volledig vanaf nul moet beginnen en niet kan beschikken over de leesbare en gestructureerde resultaten van eerdere risicoanalyses.

Het is verder belangrijk dat veiligheidskritische ontwerpkeuzes (meestal passieve maatregelen) goed gedocumenteerd en geargumenteerd zijn zodat ze bij nieuwe projecten niet zonder meer worden gewijzigd.

PLANOP laat toe om verschillende lijsten aan te leggen van maatregelen. Met deze lijsten kan men bijvoorbeeld:

- nagaan of de inspectie- en onderhoudsprogramma's volledig zijn;
- nagaan of de operationele procedures en instructies de veiligheidskritische interventies, die als maatregelen werden gedefinieerd, goed beschrijven en uitleggen waarom de handelingen veiligheidskritisch zijn.

Het is dus belangrijk om de informatie in de PLANOP-bestanden actueel te houden en zoals hierboven reeds vermeld, aan te passen wanneer nieuwe risico's worden geïdentificeerd of nieuwe preventiemaatregelen worden gespecificeerd.

# **1.2.2 De integratie van risicoanalyse in het ontwerpproces**

Een tweede belangrijk voordeel van de databasebenadering houdt verband met de integratie van de PLANOP-analyse in het ontwerpproces van een installatie.

De PLANOP-gegevensstructuur is zodanig opgebouwd dat het detailniveau van de gegevens toeneemt naarmate men verder gaat in de structuur. De opbouw van de PLANOP-gegevensstructuur kan dus gelijke tred houden met de informatie die stapsgewijze ter beschikking komt over een installatie in ontwerp. Dit wordt schematisch voorgesteld in figuur 1.2.

Hierin wordt het ontwerpproces voorgesteld als een proces waarbij continu de hoeveelheid informatie over de te ontwerpen (of aan te passen) installatie toeneemt in de functie van de tijd. De evolutie wordt gekenmerkt door het opstellen van verschillende documenten en schema's. De documenten uit figuur 1.2 die de evolutie van het ontwerp weergeven zijn louter illustratief en kunnen uiteraard verschillen van bedrijf tot bedrijf. Het conceptueel ontwerp vindt zijn eindpunt in de leiding- en instrumentatiediagrammen die als het ware de synthese vormen van alle

voorgaande ontwerpgegevens. Naarmate meer gegevens over het ontwerp beschikbaar worden, kan ook de PLANOP-gegevensstructuur verder uitgebouwd worden. Uiteraard zal er ook een input zijn vanuit de PLANOPanalyse naar het ontwerp (meer bepaald de maatregelen die volgen uit de PLANOP-analyse).

Het is deze idee die vervat zit in het woord 'Progressive' in het acroniem 'PLANOP'. PLANOP wil de uitvoering van risicoanalyses een voorwaartse dynamiek geven, zodat de installatie echt wordt ontworpen op basis van een risicoanalyse en zodat een risicoanalyse dus meer is dan een afwijkingsanalyse van het eindresultaat van het ontwerp.

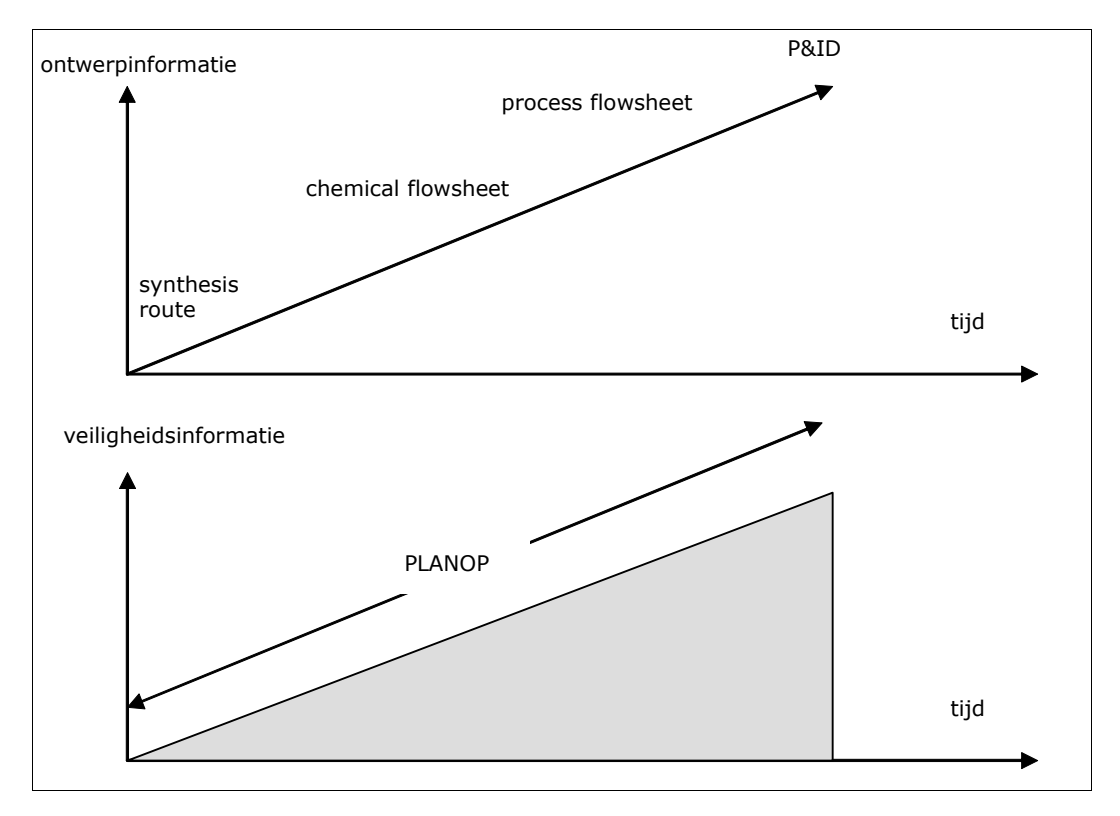

**Figuur 1.2: De integratie van PLANOP in de ontwerpprocedure** 

**2** 

**Een introductie tot de PLANOP-software** 

Het praktische gebruik van de PLANOP-software is beschreven in de helpfunctie van het programma en is niet opgenomen in dit handboek.

Voor het uitvoeren van een PLANOP-analyse is echter een elementair inzicht nodig in de manier waarop de informatie verdeeld is over de verschillende PLANOP-bestanden.

Verder worden in dit hoofdstuk een aantal algemene gebruiksmogelijkheden van de software toegelicht die in de verschillende onderdelen van de methode kunnen gebruikt worden, met name: het kopiëren van informatie en het gebruik van de zogenaamde 'suggestielijsten'.

#### **2.1 De informatiebestanden van PLANOP**

PLANOP werkt met drie soorten informatiebestanden:

- analysebestanden met informatie over de installaties;
- stoffenbestanden met informatie over stoffen en reacties;
- expertbestanden met expertkennis om de uitvoering van de analyse te ondersteunen.

## **2.1.1 Analysebestanden, stoffenbestanden en hun onderlinge link**

De analysebestanden bevatten onder meer volgende informatie:

- de opdeling van de installaties in onderdelen;
- de stoffen en reacties aanwezig in de onderdelen;
- de oorzaken en gevolgen van ongewenste vrijzettingen uit de onderdelen;
- de maatregelen om vrijzettingen te voorkomen en de gevolgen ervan te beperken.

Informatie aangaande de eigenschappen van stoffen en reacties is niet specifiek voor een bepaalde installatie en wordt daarom opgeslagen in een apart bestand: het stoffenbestand. In een stoffenbestand kan men dus stoffen en reacties definiëren en hun inherente eigenschappen documenteren.

Een analysebestand is steeds gekoppeld met een stoffenbestand. De stoffen en reacties die men oplijst voor een installatie-onderdeel, zijn steeds een selectie uit dit stoffenbestand.

Men kan een stoffenbestand horende bij een analysebestand op elk ogenblik veranderen, met andere woorden een analysebestand linken met een ander stoffenbestand. Het spreekt voor zich dat men zéér voorzichtig moet omspringen met het veranderen van de link tussen een stoffenbestand en een analysebestand. Indien in het analysebestand verwijzingen zijn gemaakt naar bepaalde stoffen en reacties (die in de te onderzoeken installaties aanwezig zijn) en men verandert van stoffenbestand, wordt de informatie in het analysebestand betekenisloos. Daarom is het aangewezen om enkel in de volgende situaties de link tussen een analysebestand en een stoffenbestand te wijzigen:

- Wanneer een nieuw analysebestand werd aangemaakt en een foute keuze werd gemaakt met betrekking tot het stoffenbestand (vb. een bestaand stoffenbestand werd gekoppeld terwijl men toch liever met een nieuw stoffenbestand wil werken).
- Wanneer een stoffenbestand tijdelijk gemeenschappelijk werd gebruikt voor twee analysebestanden, maar men wil met twee gescheiden stoffenbestanden verder werken. Men kan dan een kopie

maken van het huidige stoffenbestand en met de kopie verder werken.

#### **2.1.2 Installaties verdelen over verschillende analysebestanden**

Een gebruiker kan dus verschillende analysebestanden en verschillende stoffenbestanden maken en een bepaald analysebestand koppelen aan een bepaald stoffenbestand. Verschillende analysebestanden kunnen werken met hetzelfde stoffenbestand.

Een belangrijke keuze die de gebruiker moet maken is: welke installaties plaats ik in hetzelfde analysebestand en voor welke installaties maak ik een apart analysebestand aan?

Indien de installaties totaal verschillende stoffen en reacties bevatten, kan het aangewezen zijn om voor de installaties aparte analysebestanden te maken en bij elk analysebestand een apart stoffenbestand te gebruiken.

Wanneer verschillende personen aangeduid zullen worden om de vrijzettingsanalyses van de installaties uit te voeren en actueel te houden, is het eveneens aangewezen aparte bestanden te gebruiken.

Wanneer installaties in hetzelfde analysebestand aanwezig zijn, kan informatie tussen de verschillende installaties gekopieerd worden, wat handig kan zijn bij zeer gelijkaardige installaties.

# **2.1.3 Expertbestanden en suggestielijsten**

Een derde type van bestanden zijn de expertbestanden. Dit expertbestand bevat de zogenaamde 'suggestielijsten' die PLANOP voorziet ter ondersteuning van de analyse.

In hoofdstuk 1 werd reeds vermeld dat PLANOP de gebruiker ondersteunt door typische oorzakenbomen en typische gevolgenbomen aan te bieden. Deze typische oorzaken- en gevolgenbomen hebben dezelfde vorm als de boomstructuren die in het kader van de analyse worden opgesteld. Het voordeel hiervan is dat deze typische informatie kan gekopieerd worden naar het analysebestand. Het is natuurlijk aan de gebruiker om vervolgens de informatie uit de suggestielijst aan te passen aan de specifieke context van het onderdeel dat geanalyseerd wordt. Zo is er bijvoorbeeld een typische oorzakenboom voor een runawayreactie. Die kan gekopieerd worden naar een reactor die als onderdeel in een analysebestand gedefinieerd is. Daarna zal men de typische oorzakenboom moeten aanpassen aan de reactor in kwestie.

De typische oorzakenbomen zijn opgenomen in de 'Suggestielijst Kansenbronnen' en de typische gevolgenbomen zijn opgenomen in de 'Suggestielijst Vrijzettingsstappen'. De begrippen 'kansenbron' en 'vrijzettingsstap' zullen in hoofdstuk 4 worden toegelicht.

PLANOP biedt nog twee andere suggestielijsten met typische informatie die naar het analysebestand kan gekopieerd worden, met name:

- een 'Suggestielijst Aandachtspunten bij Maatregelen', voor het identificeren van factoren die belangrijk zijn voor de betrouwbaarheid en effectiviteit van maatregelen;
- een suggestielijst 'Aandachtspunten bij installaties' voor het analyseren van enkele algemene veiligheidsaspecten op het niveau van de installaties (vb. keuze van stoffen, inplanting, enz.).

Om te vermijden dat men informatie kopieert en nadien vergeet deze informatie aan te passen, wordt alle informatie die gekopieerd wordt van een suggestielijst aangeduid met 'SL'.

Een laatste suggestielijst is de suggestielijst 'Ongewenste stoffen' die als geheugensteun kan gebruikt worden bij het identificeren van ongewenste stoffen in een onderdeel.

De PLANOP-software wordt geleverd met een 'standaard' expertisebestand. De gebruiker kan de suggestielijsten aanpassen volgens de eigen inzichten. Op die manier kan expertise op het vlak van procesveiligheid in de onderneming worden bewaard in een praktisch bruikbare vorm. Het is sterk aan te raden de suggestielijsten pas aan te passen wanneer men al in voldoende mate vertrouwd is met de methode.

Het is mogelijk om een nieuw leeg expertisebestand aan te maken of een analysebestand te koppelen met een ander (bestaand) expertisebestand. Het is ook mogelijk een kopie te maken van een expertisebestand en deze kopie aan te passen (ermee te experimenteren) en het origineel achter de hand te houden. Het lijkt echter niet meteen zinvol om verschillende expertisebestanden in gebruik te hebben. De meest voor de hand liggende situatie is dat alle analysebestanden hetzelfde expertisebestand gebruiken.

# **2.2 Het kopiëren van informatie**

De PLANOP-software laat toe een willekeurig aantal vensters gelijktijdig te openen. Informatie kan gekopieerd worden tussen twee vensters die gelijkaardige informatie bevatten door de 'drag and drop' techniek (dit is het verslepen van de te kopiëren informatie tot aan de nieuwe plaats).

Binnen eenzelfde venster kan informatie ook versleept worden via 'drag and drop'. Drukt men tijdens de 'drag and drop' de 'CTRL-toets' in, dan versleept men de geselecteerde informatie niet maar maakt men een kopie. Gekopieerde informatie wordt gemerkt met 'copy'. Door de 'SHIFTtoets' in te drukken tijdens het verslepen van een maatregel binnen een oorzakenboom, dan wordt een bestaande maatregel een tweede maal ingevoerd in deze boom (zie ook hoofdstuk 4).

#### **2.3 Opslaan van informatie**

PLANOP is een Microsoft Access-toepassing. Het is eigen aan Microsoft Access dat informatie die wordt ingevoerd in een scherm automatisch wordt opgeslagen wanneer het scherm wordt gesloten. Er is dus geen functie 'opslaan'.

De PLANOP-software biedt de mogelijkheid om back-ups te maken van de analyse- en stoffenbestanden. Het is aangewezen om regelmatig van deze functie gebruik te maken. Als men tijdens een analyse per ongeluk informatie zou wijzigen of wissen, kan men nog terugvallen op een vorige versie van de bestanden.

De gegevensbestanden worden snel groot als ermee gewerkt wordt. Daarom biedt PLANOP de mogelijkheid de gegevensbestanden te comprimeren (kleiner te maken).

Door gebruik te maken van programma's als WINZIP kan men de bestanden nog verder comprimeren.

## **2.4 Het formuleren van acties**

Tijdens de uitvoering van een risicoanalyse stelt zich uiteraard geregeld de noodzaak om acties te formuleren. Het PLANOP-programma laat toe om op verschillende plaatsen in de analyse acties te formuleren via de actieknop.

De volgende informatie kan gedocumenteerd worden bij een actie:

- een omschrijving (de eerste regel van dit tekstveld wordt in de overzichtslijst met acties weergegeven);
- een verantwoordelijke;
- een streefdatum;
- een uitvoeringsdatum (de datum waarop de actie werd afgewerkt);
- de status (vb. in uitvoering, uitgevoerd, niet meer van toepassing, enz.).

De PLANOP-software voegt zelf aan de actie toe in welk onderdeel van de analyse de actie gedefinieerd werd. Men hoeft dus zelf niet meer te documenteren waar de actie bijhoort.

Men kan uiteraard een lijst oproepen met alle acties die in het betrokken analysebestand gedefinieerd zijn. De acties in de lijst kunnen worden gesorteerd volgens de uitvoerder, de streefdatum of de uitvoeringsdatum door te klikken op de knoppen bovenaan de lijst. Men kan ook rechtstreeks aan deze lijst een actie toevoegen.

# **2.5 Het afdrukken van informatie**

Op verschillende plaatsen in het programma vindt men een printerknop, die toelaat de informatie op het betrokken scherm af te drukken.

Vaak is het mogelijk te bepalen welke detailinformatie mee moet worden afgedrukt. Zo is het mogelijk om vanuit het installatie-overzicht een afdruk te maken van alle informatie in het analysebestand.

Elke afdruk bevat een koptekst met een logo en firmanaam. Een bedrijf kan haar eigen logo en naam invoeren.

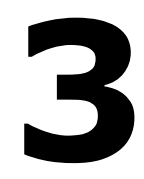

**Het opdelen van de installatie** 

Een vrijzettingsanalyse heeft tot doel de oorzaken en gevolgen van ongewenste vrijzettingen te identificeren. Het is niet praktisch om deze vrijzettingsanalyse uit te voeren op een installatie in haar geheel. Een grondige, systematische en overzichtelijke werkwijze veronderstelt dat men de installatie opdeelt in installatie-onderdelen en dat men de vrijzettingsanalyse uitvoert voor elk installatie-onderdeel afzonderlijk. Hoe fijner men de opdeling maakt, hoe grondiger en gedetailleerder de analyse wordt, maar ook hoe omvangrijker en tijdsintensiever.

Indien PLANOP gebruikt wordt bij de ontwikkeling van een nieuwe installatie zal men de opdeling van de installatie stapsgewijze fijner en specifieker moeten maken naarmate de installatie meer vorm krijgt op de tekentafel.

# **3.1 Keuze van installaties, secties en onderdelen**

PLANOP gebruikt drie soorten 'objecten' om procesinstallaties op te delen: 'installaties', 'secties' en 'onderdelen'.

Installaties vormen het hoogste niveau in de opdeling. Een logische keuze voor een installatie is een (min of meer) autonome productie-eenheid.

Een sectie is een verzameling installatie-onderdelen. Onderdelen worden niet rechtstreeks gedefinieerd als delen van een installatie. Om een overzicht van de onderdelen te verkrijgen, is er een tussenniveau dat gevormd wordt door een structuur van secties. Met deze secties kan men een hiërarchische structuur opbouwen met een willekeurig aantal niveaus. Onder een installatie moet men steeds één of meerdere secties definiëren. Onder elke sectie kunnen zowel andere secties als onderdelen gedefinieerd worden.

Men kan de structuur van installaties, secties en onderdelen vergelijken met de bestandenstructuur op een computer: een installatie komt overeen met een schijf, een sectie met een folder en een onderdeel met een bestand. Men kan een willekeurige boom van folders maken, maar de objecten van het bovenste en het onderste niveau zijn steeds van hetzelfde type.

Installaties, secties en onderdelen worden weergegeven in een overzichtelijke boomstructuur. Op deze structuur zijn een aantal bewerkingen mogelijk zodat een bestaande opdeling kan aangepast worden:

- de volgorde van installaties kan veranderd worden;
- secties en onderdelen kunnen op een andere plaats in de structuur gezet worden.

Onderdelen kunnen ook gekopieerd worden, wat handig kan zijn wanneer men bij de analyse van een nieuw onderdeel wil vertrekken van een bestaand onderdeel.

# **3.2 Informatie bij installaties, secties en onderdelen**

Wat betreft de informatie die hoort bij installaties, secties en onderdelen kan men een onderscheid maken tussen enerzijds achtergrondinformatie en anderzijds informatie die deel uitmaakt van de PLANOP-analyse.

# **3.2.1 Achtergrondinformatie**

PLANOP biedt de mogelijkheid om de volgende achtergrondinformatie aangaande installaties, secties en onderdelen in te voeren in het analysebestand:

- een beschrijving van elke installatie, sectie en onderdeel;
- een overzicht van uitgevoerde risicoanalyses voor elke installatie;
- een afbeelding van elk onderdeel;
- een overzicht van de componenten van elk onderdeel;
- een overzicht van zwakke punten en openingen van elk onderdeel.

Het invoeren van deze achtergrondinformatie maakt op zich geen deel uit van de PLANOP-analyse. De aanwezigheid van deze informatie kan echter wel in mindere of meerdere mate een belangrijke ondersteuning zijn tijdens de uitvoering van een PLANOP-analyse. Het is aan de gebruiker om te oordelen in hoeverre het zinvol is gebruik te maken van de mogelijkheden die PLANOP biedt om deze informatie toe te voegen.

# **A Beschrijving van installaties, secties en onderdelen**

Voor de beschrijving wordt een tekstveld voorzien en een hyperlink naar een bestand dat de installatie beschrijft. Een hyperlink is een verwijzing naar een ander bestand. De hyperlink beschrijft de naam en de plaats waar dit bestand te vinden is.

Voor de PLANOP-analisten en voor personen (binnen of buiten het bedrijf) die de PLANOP-analyse consulteren kan het interessant zijn te kunnen beschikken over een beschrijving van de installaties, secties en onderdelen.

# **B Lijst met risicoanalyses voor de installaties**

Voor elke installatie kan men een lijst aanleggen met de risicoanalyses die in het verleden werden uitgevoerd. Voor elke uitgevoerde risicoanalyse kan men beschrijven in welke periode ze werd uitgevoerd, welke techniek gebruikt werd (vb. PLANOP, HAZOP, FMEA, What If, enz.) en wat de aanleiding was om de risicoanalyse uit te voeren (vb. een bepaalde fase in het ontwerp, een incident, een wijziging van de installatie, enz.). Verder kan men voor elke uitgevoerde risicoanalyse een hyperlink definiëren, bijvoorbeeld naar de werkbladen of een verslag van de uitgevoerde risicoanalyse.

Indien men aan de hand van PLANOP een actueel en volledig overzicht wil bijhouden van de risico's en de getroffen maatregelen, is het nodig om nieuwe informatie, die resulteert uit andere risicoanalyses, toe te voegen aan de PLANOP-bestanden. Het kan dan interessant zijn een lijst bij te houden van risicoanalyses die hebben bijgedragen tot de informatie in de PLANOP-analyse.

# **C Afbeelding van het onderdeel**

Voor elk onderdeel kan een afbeelding worden ingevoerd. Afhankelijk van het soort bestand en de afmetingen van de afbeelding zal die beter of slechter worden afgebeeld.

Het invoegen van zogenaamde 'piping and instrumentation diagrams' lijkt niet aangewezen: deze tekeningen bevatten te veel informatie en bovendien worden ze regelmatig aangepast. Beter geschikt zijn flowschema's waarin de plaats van het onderdeel in de sectie of de installatie duidelijk wordt gemaakt.

# **D Overzicht van de componenten van een onderdeel**

Componenten zijn apparaten, toestellen, leidingen of andere delen van de installatie die gevaarlijke stoffen bevatten of kunnen bevatten. Componenten zijn doorgaans (althans in een goede ontwerpdocumentatie) individueel en eenduidig geïdentificeerd met een nummer of een code (vb. een 'tagcode'). Bij het opsplitsen van een installatie kan men een onderdeel laten samenvallen met één component of kan men een onderdeel definiëren als een groep van meerdere componenten.

Welke mogelijkheid men ook kiest, het eenduidig definiëren en afbakenen van elk onderdeel is zeer belangrijk. Daarom laat PLANOP toe om de samenstellende componenten van elk onderdeel op te lijsten.

Men kan ook een overzicht bekomen van alle componenten in het analysebestand. Een overzicht van componenten kan bijvoorbeeld gebruikt worden om na te gaan:

- tot welk onderdeel een bepaalde component behoort;
- of een bepaalde component is opgenomen in de PLANOP-analyse;
- welke componenten eventueel ontbreken in de PLANOP-analyse.

## **E Lijst met zwakke punten en openingen van een onderdeel**

Zwakke punten zijn bijvoorbeeld:

- kijkglazen;
- peilglazen;
- pakkingen;
- dunne stukjes leiding;
- drukmeters in rechtstreekse verbinding met het inwendige van de omhulling;
- expansiebalgen;
- flexibele verbindingen.

Het oplijsten van deze zwakke punten kan nuttig zijn omdat deze extra aandacht verdienen bij de analyse van de oorzaken van vrijzettingen.

# **3.2.2 Informatie deel uitmakend van de PLANOP-analyse**

De volgende informatie bij installaties en onderdelen maakt deel uit van de PLANOP-analyse:

- aandachtspunten bij installaties;
- de stoffen die aanwezig (kunnen) zijn in elk onderdeel;
- de reacties die aanwezig (kunnen) zijn in elk onderdeel;
- de oorzaken van mogelijke vrijzettingen en maatregelen om vrijzettingen uit een onderdeel te voorkomen;
- de gevolgen van mogelijke vrijzettingen en maatregelen om de gevolgen van vrijzettingen uit een onderdeel te beperken.

Aandachtspunten voor installaties kunnen gebruikt worden om veiligheidsproblemen te behandelen en te documenteren die het niveau van de onderdelen overstijgen en gelden voor de installatie in haar geheel. We komen hier verder in dit hoofdstuk op terug.

Het inventariseren van stoffen en reacties in de installatie-onderdelen kadert in de gevarenanalyse en wordt verder toegelicht in hoofdstuk 7.

Het inventariseren van oorzaken en gevolgen en het specificeren van bijhorende maatregelen maken deel uit van de vrijzettingsanalyse en worden verder toegelicht in hoofdstuk 4.

Merk op dat op het niveau van de secties geen onderdeel van de PLANOPanalyse wordt uitgevoerd. De enige functie van de secties is het opdelen van de installatie.

#### **3.3 Aandachtspunten bij installaties**

Het zwaartepunt van de PLANOP-analyse ligt bij de vrijzettingsanalyse van de onderdelen. Sommige veiligheidsaspecten zijn echter niet te beschouwen op het niveau van individuele installatie-onderdelen maar op het niveau van de procesinstallatie in haar geheel. Voorbeelden zijn:

- de keuze van het productieproces;
- de keuze van de gebruikte stoffen;
- de beperking van de hoeveelheden;
- de aanvoer van grondstoffen;
- de mogelijke impact op de installatie vanwege de (interne en externe) omgeving;
- de mogelijke impact op de (interne en externe) omgeving vanwege de installatie;
- de invloed van bepaalde natuurfenomenen;
- zonering;
- enz.

De systematische behandeling van deze meer algemene veiligheidsaspecten gebeurt in PLANOP via de 'aandachtspunten bij installaties'. De informatie bij een aandachtspunt is beperkt tot een naam en een beschrijving. De naam geeft beknopt de probleemstelling weer, de beschrijving van het aandachtspunt kan men gebruiken om de concrete aspecten m.b.t. het probleem te documenteren voor de betrokken installatie.

PLANOP geeft een suggestielijst met 'typische' aandachtspunten bij installaties. Men kan de typische aandachtspunten uit deze suggestielijst kopiëren naar het analysebestand. Het is de bedoeling om de vragen die standaard in dit veld zijn opgenomen te beantwoorden of, indien niet relevant, te schrappen.

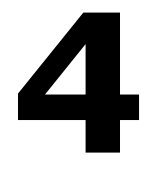

**De vrijzettingsanalyse** 

De vrijzettingsanalyse houdt in: het identificeren van de oorzaken en de gevolgen van ongewenste vrijzettingen van stoffen of energie. De vrijzettingsanalyse wordt in PLANOP uitgevoerd voor elk onderdeel afzonderlijk.

In hoofdstuk 1 werd het 'vlinderdasmodel' toegelicht. Omdat de mogelijkheden van vrijzetting uit een onderdeel vaak zeer uiteenlopend zijn en ook de mogelijke gevolgen zeer divers kunnen zijn, wordt de vlinderdas in PLANOP gesplitst in verschillende deelelementen.

Om het identificeren van oorzaken en gevolgen op een gestructureerde wijze aan te pakken, maakt PLANOP gebruik van twee begrippen die centraal staan in de methode: 'kansenbronnen' en 'vrijzettingsstappen'.

Het begrip 'kansenbron' laat een systematische identificatie toe van de *oorzaken* van een ongewenste vrijzetting, het begrip 'vrijzettingsstap' van de *gevolgen* van een ongewenste vrijzetting.

Kansenbronnen zijn fenomenen die aanleiding *kunnen* geven tot accidentele vrijzettingen van stoffen of energie. Voor elke kansenbron zijn de onderliggende oorzaken uit te werken die aanleiding geven tot het optreden van de kansenbron. Deze oorzaken worden gestructureerd in een boomstructuur waarin ook de maatregelen zijn opgenomen om de vrijzetting als gevolg van het optreden van de kansenbron te voorkomen.

Vrijzettingsstappen zijn cruciale gebeurtenissen die kunnen volgen op een vrijzetting. Het zijn 'stappen' in het verloop van een ongeval ten gevolge van een ongewenste vrijzetting. Vrijzettingsstappen worden weergegeven in een boomstructuur samen met de maatregelen om de gevolgen van de vrijzettingen te beperken.

De vrijzettingsanalyse in PLANOP komt overeen met het volgende:

- het identificeren van kansenbronnen per onderdeel;
- het opstellen van de oorzakenboom voor elke kansenbron;
- het opstellen van de vrijzettingsstappenboom voor elk onderdeel.

Deze stappen hoeven niet strikt opeenvolgend te worden uitgevoerd maar kunnen min of meer parallel lopen.

#### **4.1 Het concept 'kansenbron'**

Kansenbronnen zijn fenomenen die aanleiding *kunnen* geven tot accidentele vrijzettingen van stoffen of energie. De aanwezigheid van kansenbronnen introduceert dus mogelijkheden van of kansen op ongewenste vrijzettingen: vandaar de naam 'kansenbron'.Deze fenomenen zijn eigen aan het proces en vormen als het ware een uitdaging voor de installatie die deze fenomenen onder controle moet houden of vermijden.

#### **4.1.1 Types en subtypes van kansenbronnen**

PLANOP definieert drie types van kansenbronnen:

- 1. Fenomenen die leiden tot krachten op de omhulling;
- 2. Fenomenen die de constructiematerialen van de omhulling bedreigen;
- 3. Fenomenen die aanleiding kunnen geven tot vrijzettingen via openingen in de omhulling.

De omhulling is de fysische barrière die de stoffen en de energie 'binnen' houdt.

Elk kansenbrontype stemt overeen met één van de drie manieren waarop stoffen of energie kunnen vrijgezet worden uit een omhulling. Deze drie mogelijkheden zijn schematisch weergegeven in figuur 4.1.

## **Figuur 4.1: De drie mechanismen voor ongewenste vrijzetting van stoffen en energie**

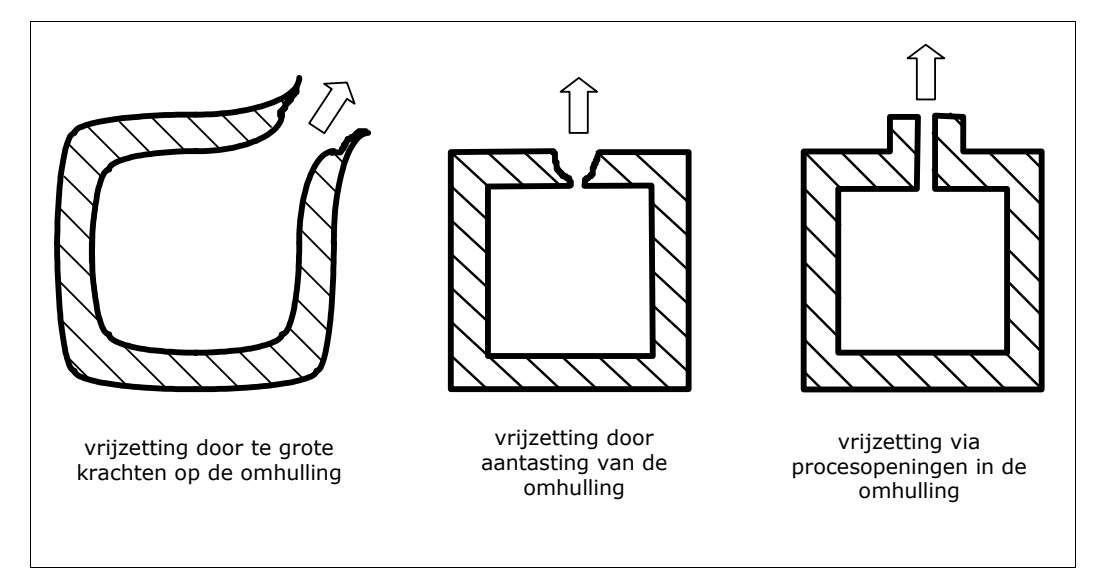

Voor elk kansenbrontype zijn nog twee of meer subtypes gedefinieerd. Tabel 4.1 geeft een overzicht van de kansenbrontypes en bijhorende subtypes.

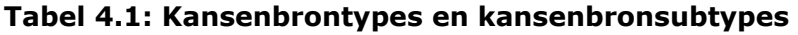

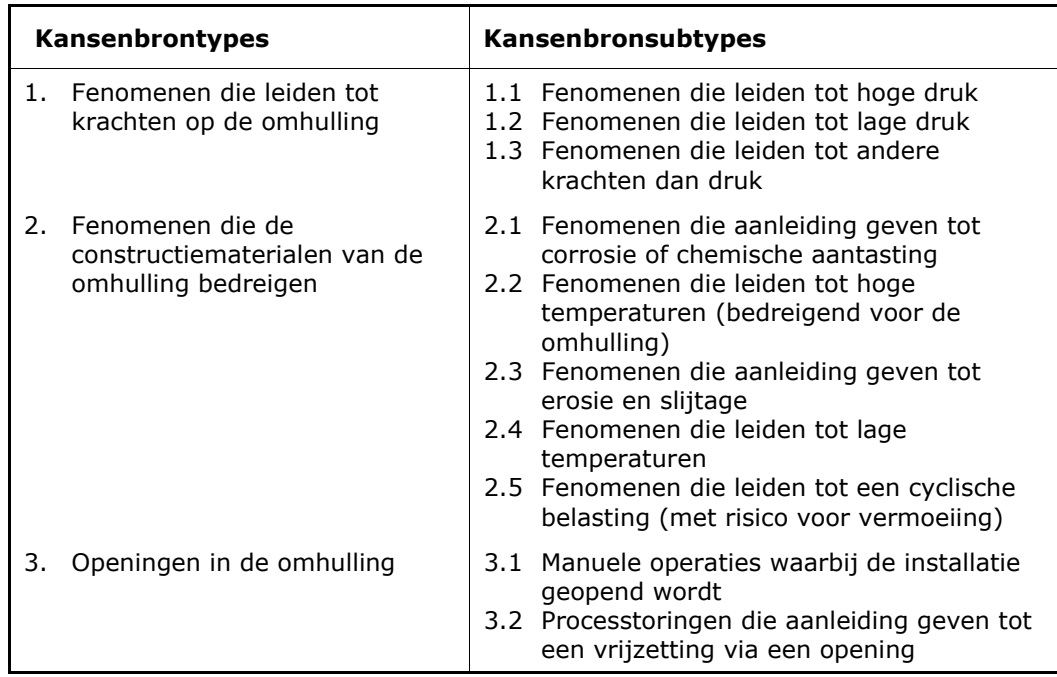

Een uitgebreide suggestielijst met zogenaamde 'typische kansenbronnen' is één van de centrale hulpmiddelen van de PLANOP-methode. Deze suggestielijst kan men dus raadplegen voor voorbeelden van kansenbronnen.

# **4.1.2 Oorzakenbomen voor kansenbronnen**

Kansenbronnen zijn het aanknopingspunt om op zoek te gaan naar oorzaken van vrijzetting. Kansenbronnen zijn voor PLANOP wat afwijkingen van procesparameters zijn voor HAZOP en faalwijzen voor FMEA.

De identificatie van kansenbronnen is echter nog maar de eerste stap in de identificatie van de oorzaken van vrijzetting, de volgende stap is de uitwerking van de kansenbronnen in oorzakenbomen.

Figuur 4.2 geeft weer welke plaats de kansenbronnen innemen in de oorzakenbomen.

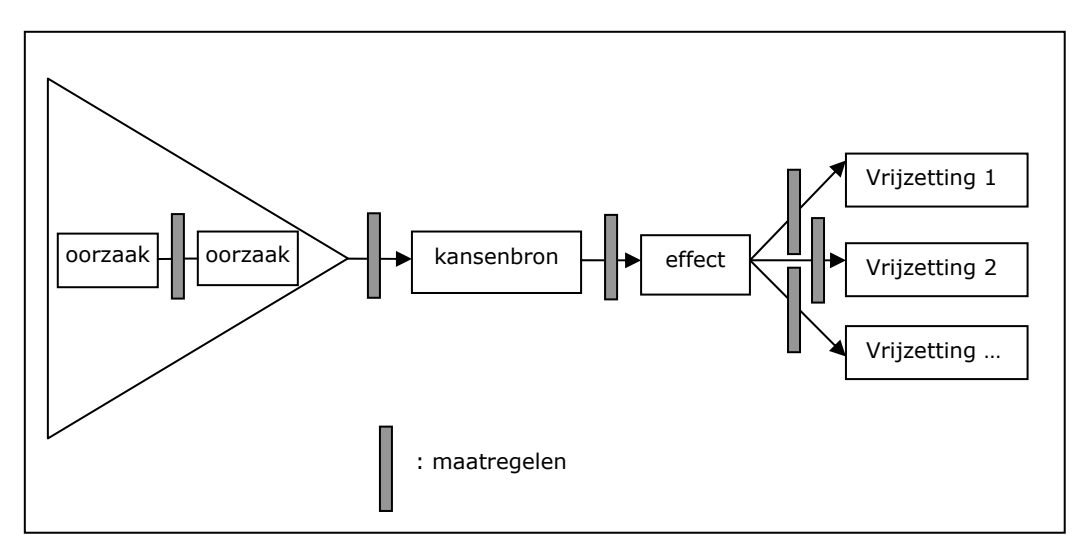

## **Figuur 4.2: De oorzakenboom in PLANOP**

De driehoek links van de kansenbron stelt de boomstructuur van oorzaken voor die aanleiding geven tot het optreden van de kansenbron.

De kansenbron geeft aanleiding tot een zogenaamd 'effect'. Voor elke kansenbron is er slechts één effect. Dit effect kan bijvoorbeeld zijn: hoge druk, lage druk, corrosie, enz.

Een effect kan aanleiding geven tot één of meerdere vrijzettingen. Beschouw bijvoorbeeld een vat dat door de warmte-input van een warmtewisselaar onder hoge druk kan gebracht worden. De 'warmte-input van de warmtewisselaar' is de kansenbron, de 'hoge druk' het effect. Die hoge druk kan aanleiding geven tot een breuk of scheur van het vat (een eerste vrijzettingsstap). Indien een veiligheidsklep voorzien is, kan de kansenbron ook aanleiding geven tot vrijzetting via de veiligheidsklep (een tweede vrijzettingsstap).

PLANOP maakt onderscheid tussen deze verschillende gradaties van mogelijke vrijzetting, door meerdere vrijzettingen te definiëren per onderdeel. Het is zoals gezegd mogelijk om per kansenbron meerdere vrijzettingen als gevolg aan te duiden. Omgekeerd is het ook mogelijk dat meerdere kansenbronnen dezelfde vrijzetting tot gevolg hebben.

De grijze balkjes in figuur 4.2 stellen maatregelen voor. Zoals blijkt uit de figuur kunnen maatregelen geplaatst worden tussen elke twee opeenvolgende elementen van de oorzakenboom. Hun functie kan gezien worden als een barrière om van de voorafgaande oorzaak over te gaan naar de toestand die volgt op de maatregel.

De oorzakenboom die wordt uitgewerkt per kansenbron is een deelverzameling van het preventieve (linkse) deel van de vlinderdas. In PLANOP wordt de oorzakenzijde omgekeerd voorgesteld ten opzichte van de vlinderdas: de onderliggende oorzaken van een oorzaak worden weergegeven onder deze oorzaak, waarbij naar rechts wordt ingesprongen. Om duidelijk te maken welke oorzaken zich op hetzelfde niveau bevinden worden ze met verticale lijnen verbonden. De oorzakenboom begint steeds met het effect en de kansenbron. Figuur 4.3 maakt dit duidelijker.

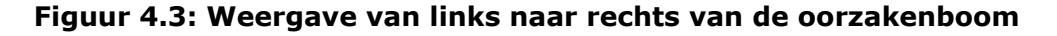

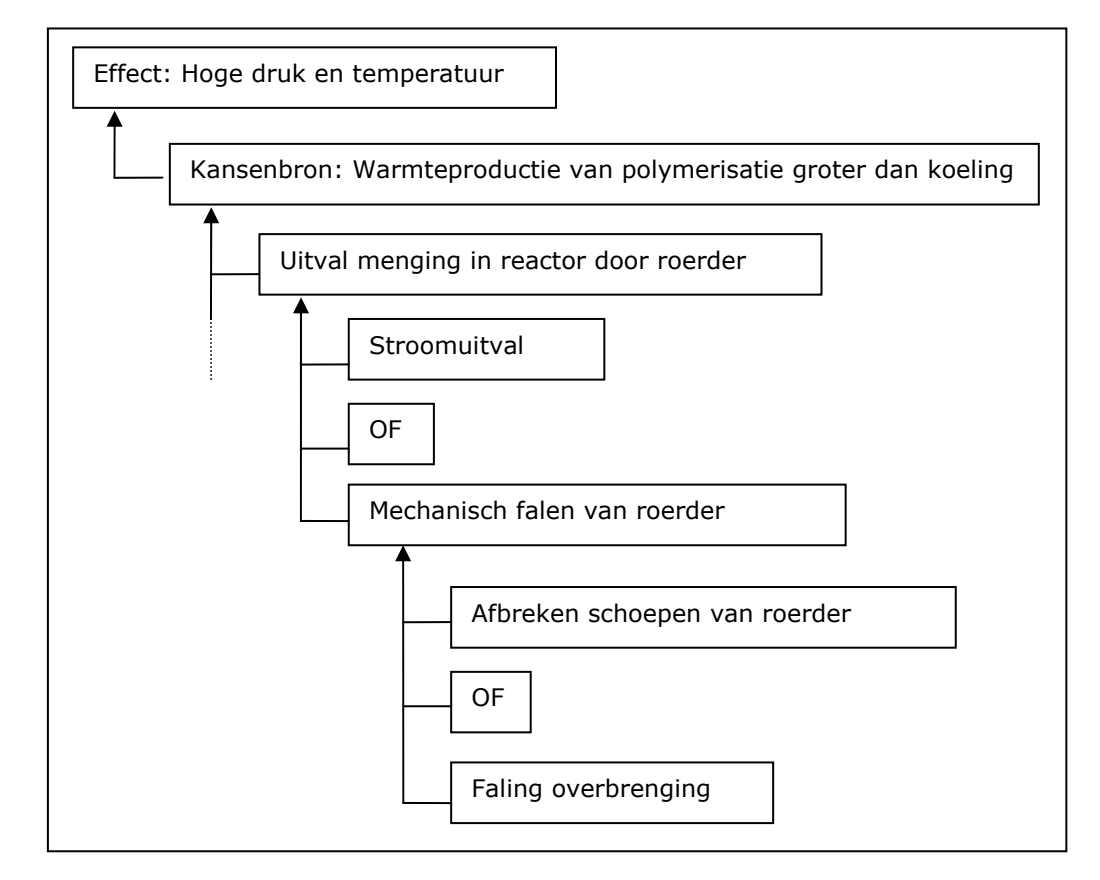

De tweede helft van figuur 4.2 geeft de koppeling weer van het effect aan de verschillende mogelijke vrijzettingen. Deze worden in PLANOP apart weergegeven, opnieuw vertrekkend van het effect. Dit wordt geïllustreerd in figuur 4.4.

#### **Figuur 4.4: Weergave van de koppeling tussen effect en vrijzettingen**

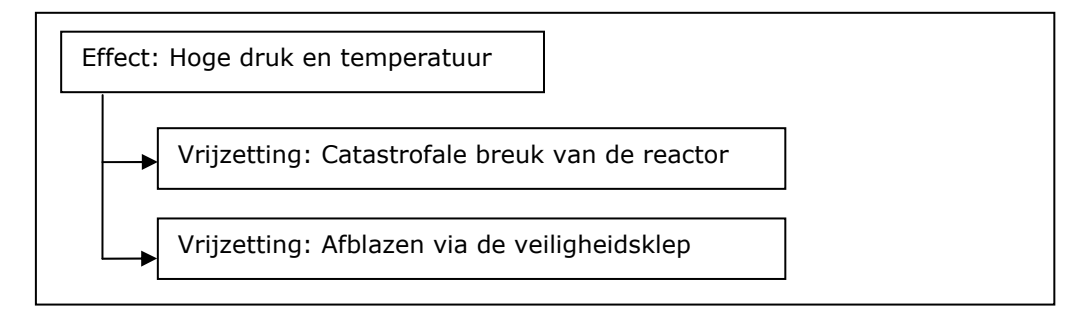

# **4.1.3 Het concept 'maatregel' in PLANOP**

PLANOP streeft naar een zeer ruime invulling van het begrip 'maatregel'. Elk aspect van de installatie of van de manier waarop ze wordt geëxploiteerd, dat een rol speelt bij het voorkomen van een vrijzetting, moet gezien worden als een maatregel. Een dergelijke ruime invulling van het begrip 'maatregel' is belangrijk voor de risicobeheersing. Maatregelen moeten in stand worden gehouden en beschermd worden tegen ongecontroleerde wijzigingen. Wat echter niet als maatregel gedefinieerd is, loopt grote kans te ontsnappen aan de beheersmaatregelen die ten aanzien van maatregelen worden getroffen.

De ruime invulling van het begrip 'maatregel' kan geïllustreerd worden aan de hand van het model van de beschermlagen, weergegeven in figuur 4.5.

In de kern kunnen wij de kansenbronnen plaatsen, dit zijn gevaarlijke fenomenen die het gevolg zijn van bepaalde keuzes in het ontwerp: de aanwezige stoffen, de gekozen reactieroutes, de eenheidsbewerkingen, enz.

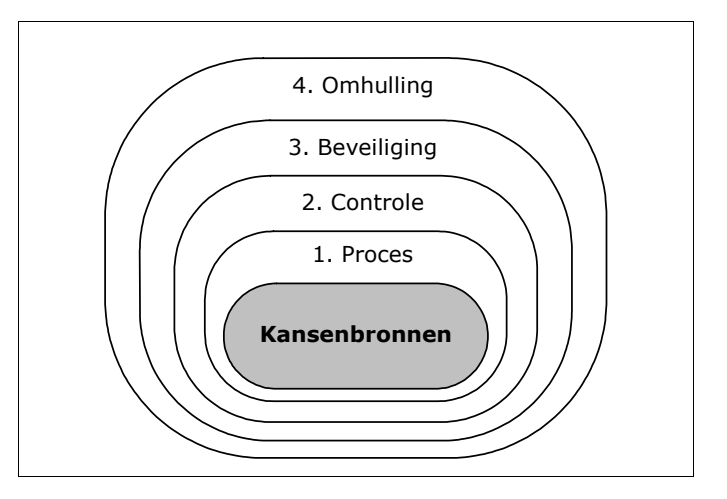

**Figuur 4.5: De beschermlagen rond de kansenbronnen** 

Een eerste beschermlaag wordt gevormd door een aantal keuzes in het ontwerp die een rol spelen bij het voorkomen of onderdrukken van de kansenbronnen. Bijvoorbeeld wanneer de hoeveelheid van een bepaald reagens kan beperkt worden door toediening via een vat waarvan de inhoud beperkt is tot een veilige waarde, is dat vat (met het 'veilige' inhoudsvermogen) een maatregel om een te hoge warmteproductie te vermijden.

De volgende beschermlaag wordt gevormd door de controlesystemen, die actief zijn tijdens de normale werking van het proces en dit in goede banen sturen.

De derde beschermlaag is de beveiligingslaag. Het gaat hier meestal om instrumentele beveiligingen of drukontlastingssystemen. De maatregelen zijn normalerwijze alleen actief als de controlesystemen het laten afweten.

De ultieme laag is de omhulling van de onderdelen zelf. Als deze omhulling weerstand kan bieden aan de fenomenen die op haar inwerken, blijven stoffen en energie ingesloten. In PLANOP is een vat dat weerstand kan bieden aan de maximale druk die een kansenbron kan veroorzaken, een

maatregel die geplaatst wordt tussen effect (hoge druk) en de vrijzetting (vb. breuk of scheur).

De ruime invulling van het begrip 'maatregel' heeft zijn weerslag op de wijze waarop de oorzakenbomen worden opgebouwd. Immers door controlesystemen ook te beschouwen als maatregelen, kan het falen van die controlesystemen niet als initiële oorzaak beschouwd worden. De initiële oorzaak wordt dan die procesconditie die door het controlesysteem onder controle wordt gehouden. Een voorbeeld illustreert dit.

Figuur 4.6 geeft de 'klassieke' weergave volgens de filosofie van de foutenboom. De onderste gebeurtenis is de faling van het controlesysteem. Figuur 4.7 toont de PLANOP-weergave waarbij het controlesysteem gedefinieerd wordt als maatregel en als onderste oorzaak de procesvoering wordt beschreven.

#### **Figuur 4.6: 'Klassieke' voorstelling: faling controlesysteem is initiële gebeurtenis**

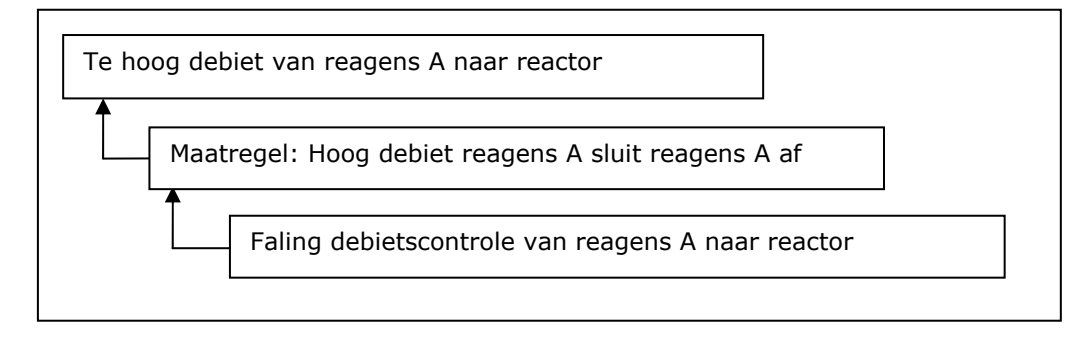

# **Figuur 4.7: Voorstelling in PLANOP: controlesysteem is maatregel**

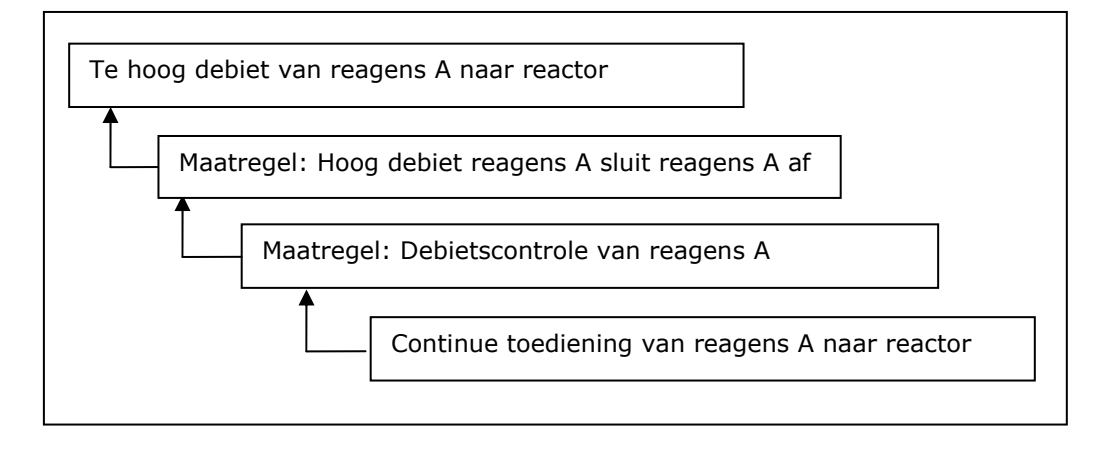

Het is belangrijk om in te zien dat PLANOP met het begrip 'kansenbron' een totaal andere benadering heeft tot de begrippen 'risico' en 'preventiemaatregel' dan de benadering die de klassieke risicoanalysetechnieken kenmerkt (zoals HAZOP, FMEA, What If en foutenboomanalyse). Met deze methodes gaat men op zoek naar afwijkingen (vb. van procesparameters in HAZOP) of fouten (vb. de slechte werking van een meting bij FMEA of de faling van een procestoestel bij een foutenboomanalyse). Men vertrekt dus van een bestaand ontwerp en men gaat op zoek naar de fouten in dat ontwerp.

Door het begrip 'kansenbron' vertrekt PLANOP niet van de procesinstallatie maar van het proces. Het proces is de probleemstelling en in PLANOP wordt die probleemstelling vertaald in de kansenbronnen. De procesinstallatie is de 'oplossing' van het probleem en wordt in PLANOP

vertaald in maatregelen. Die maatregelen kunnen betrekking hebben op elk aspect van de procesinstallatie: de sterkte van de onderdelen (ontwerpdrukken), de materiaalkeuze, het controlesysteem, drukontlasting en instrumentele veiligheidskringen en het volledige gamma van schadebeperkende maatregelen.

#### **4.2 De identificatie van kansenbronnen**

Voor elk onderdeel dient een lijst aangelegd te worden met kansenbronnen die voor dat onderdeel relevant zijn. In de lijst worden de kansenbronnen geklasseerd volgens de drie kansenbrontypes en hun bijhorende subtypes.

# **4.2.1 Kansenbronnen kopiëren van de Suggestielijst Kansenbronnen**

Het is daarbij sterk aangewezen, zeker voor beginnende gebruikers, om te vertrekken van de Suggestielijst Kansenbronnen. Voor de juiste toepassing van PLANOP is het immers belangrijk om een juiste invulling te geven aan het begrip 'kansenbron'.

Verder helpt de Suggestielijst Kansenbronnen ook bij het uitwerken van de oorzakenbomen. Een 'correcte' oorzakenboom is noodzakelijk indien men de risico's wil evalueren via LOPA.

De informatie opgenomen in de Suggestielijst Kansenbronnen kan gekopieerd worden naar het onderdeel van waaruit de Suggestielijst Kansenbronnen werd opgeroepen.

In de suggestielijst kan men één of meerdere kansenbronnen selecteren en deze 'overbrengen' naar het onderdeel van waaruit de suggestielijst wordt opgeroepen.

Bij het overbrengen van één of meerdere kansenbronnen uit de suggestielijst naar een onderdeel wordt gevraagd welke informatie moet overgebracht worden:

- naam, beschrijving en effect;
- naam, beschrijving, effect en oorzaken;
- naam, beschrijving, effect, oorzaken en maatregelen.

De minimale informatie die wordt overgebracht is dus de naam van de kansenbron en het effect (de betekenis van het effect wordt hieronder verder toegelicht). Verder wordt de keuze geboden om ook de typische oorzakenboom en de typische maatregelen over te brengen.

Bij het maken van een keuze tussen deze drie mogelijkheden moet men het volgende overwegen. Hoe meer informatie men overbrengt, hoe meer 'steun' men krijgt. Anderzijds moet alle overgebrachte informatie aangepast worden aan de specifieke context van het betrokken onderdeel. Sommige gebruikers kunnen het handiger vinden om te vertrekken van 'een leeg blad' dan om bestaande informatie aan te passen.

# **4.2.2 Nieuwe kansenbronnen definiëren**

De Suggestielijst Kansenbronnen die standaard bij PLANOP geleverd wordt, bevat weliswaar een groot aantal kansenbronnen maar kan niet pretenderen volledig te zijn (dat zou een gevaarlijke veronderstelling zijn). Het is dus belangrijk om na het afwerken van de lijst met typische kansenbronnen voor een bepaald kansenbronsubtype de vraag te stellen of men nog fenomenen kan bedenken die thuishoren in het rijtje. Deze

bijkomende kansenbronnen kunnen rechtstreeks worden toegevoegd aan het betrokken onderdeel als nieuwe kansenbronnen.

#### **4.2.3 Kansenbronnen kopiëren tussen onderdelen**

Kansenbronnen kunnen ook gekopieerd worden tussen onderdelen: het volstaat ze te slepen van het ene onderdeel naar het andere (drag and drop). De gekopieerde informatie moet uiteraard aangepast worden en specifiek gemaakt worden aan het onderdeel waarnaar het gekopieerd wordt.

#### **4.2.4 Kansenbronnen gekoppeld aan stoffen en reacties**

Naast het overbrengen van kansenbronnen vanuit de Suggestielijst Kansenbronnen, het aanmaken van nieuwe kansenbronnen en het kopiëren van kansenbronnen van andere onderdelen is er nog een vierde manier om kansenbronnen toe te voegen aan een onderdeel, met name door het overbrengen van kansenbronnen die gekoppeld zijn aan de stoffen en reacties die aan dat onderdeel worden toegevoegd. Dit wordt verder toegelicht in hoofdstuk 7 'De gevarenanalyse'.

#### **4.2.5 Het benoemen van kansenbronnen**

Op welke wijze men een kansenbron ook identificeert, het is (essentieel) om de naam van de kansenbron zo specifiek mogelijk te formuleren. Een vrijzettingsanalyse gebeurt immers per onderdeel en het is dus de bedoeling informatie over risico's en maatregelen specifiek voor elk onderdeel te documenteren. Bijvoorbeeld, bij het overbrengen van de typische kansenbron 'Warmte- of gasproductie van een gewenste reactie' uit de suggestielijst, past men best de naam aan met vermelding van de concrete reactie die in het onderdeel plaatsgrijpt.

#### **4.3 De uitwerking van de oorzakenboom**

Hierboven werd reeds aangegeven uit welke elementen de oorzakenboom is opgebouwd:

- oorzaken die aanleiding geven tot het optreden van de kansenbron;
- de kansenbron;
- het effect waartoe de kansenbron aanleiding geeft;
- één of meerdere vrijzettingen;
- maatregelen.

Voorbeelden van oorzakenbomen kan men vinden in de Suggestielijst Kansenbronnen. Sommige oorzakenbomen zijn zeer uitgebreid, andere zijn relatief eenvoudig.

#### **4.3.1 De twee delen van de oorzakenboom**

Om praktische redenen wordt de oorzakenboom in het PLANOP-programma weergegeven in twee delen:

- het deel 'oorzaken kansenbron effect';
- het deel 'effect vrijzettingen'.

De kansenbron en haar effect zijn het centrale deel van de oorzakenboom en het vertrekpunt voor de verdere uitwerking. Deze uitwerking gebeurt in twee richtingen:

- de uitwerking van de oorzaken die aanleiding geven tot de kansenbron;
- het koppelen van vrijzettingsstappen aan het effect.

Oorzakenbomen kunnen weergegeven worden op het scherm met of zonder maatregelen. Voor het bestuderen, aanpassen of opbouwen van oorzakenbomen is het aangewezen om de maatregelen niet weer te geven.

#### **4.3.2 Twee soorten oorzaken: condities en gebeurtenissen**

Er zijn twee soorten oorzaken: condities en gebeurtenissen. Het onderscheid is vooral belangrijk in het kader van de risico-evaluatie.

Een conditie is een bepaalde toestand die gedurende een zekere periode in de tijd bestaat. Aan een conditie kan men een duurtijd toewijzen: d.w.z. de fractie van de tijd dat de conditie aanwezig is. Dit is dus een dimensieloze waarde. Een conditie wordt in de oorzakenboom weergegeven met behulp van een vlaggetje.

Een gebeurtenis doet zich voor op een bepaald ogenblik in de tijd. De waarschijnlijkheid dat een gebeurtenis zich voordoet wordt uitgedrukt in 'aantal keren per jaar'. Een gebeurtenis wordt in de oorzakenboom weergegeven met behulp van een bommetje met brandende lont.

Oorzaken worden gecombineerd met 'EN-poorten' en 'OF-poorten'.

## **4.3.3 Maatregelen in oorzakenboom**

In de oorzakenboom zijn ook maatregelen aanwezig. Maatregelen bij kansenbronnen hebben een preventieve werking: zij spelen een rol bij het voorkomen van ongewenste vrijzettingen. Ze worden voorgesteld in de oorzakenboom met een schaartje.

De plaats van een maatregel geeft aan waar de maatregel ingrijpt in de keten van gebeurtenissen en condities die wordt gevormd door de oorzakenboom. Een maatregel kan dus geplaatst worden tussen:

- twee oorzaken (gebeurtenissen of condities);
- een oorzaak en de kansenbron;
- de kansenbron en het effect;
- het effect en een vrijzetting.

De betekenis is telkens hetzelfde: de maatregel reageert op het dieperliggende element van de oorzakenboom en maakt het bovenliggende minder waarschijnlijk (of minder intens).

Merk op dat het onderste niveau in een oorzakenboom geen maatregel kan zijn.

Bij de risico-evaluatie zal de waarschijnlijkheid berekend worden van elk pad dat kan getrokken worden tussen een initiële oorzaak en een vrijzetting. Opdat deze berekening tot een zinvol resultaat zou leiden, moet de oorzakenboom voldoen aan bepaalde regels. Hierover meer in hoofdstuk 6.

#### **4.3.4 Het bewerken van oorzakenbomen**

Verschillende bewerkingen zijn mogelijk op de oorzakenbomen:

• het verwijderen en aanmaken van nieuwe oorzaken;

- het verplaatsen van oorzaken (plus onderliggende oorzaken en maatregelen);
- het kopiëren van oorzaken (plus onderliggende oorzaken en maatregelen) tussen verschillende kansenbronnen;
- het wijzigen van de volgorde en de hiërarchie van oorzaken (d.w.z. oorzaken naar een hoger of lager niveau in de boomstructuur brengen).

De informatie die hoort bij een oorzaak in de oorzakenboom is:

- een naam;
- een beschrijving;
- informatie over de waarschijnlijkheid.

De informatie over de waarschijnlijkheid zal behandeld worden in hoofdstuk 6.

De informatie die hoort bij een maatregel zal verder worden besproken in hoofdstuk 5.

#### **4.4 Het concept 'vrijzettingsstappen'**

Wat kansenbronnen zijn voor de oorzaken van vrijzettingen, zijn vrijzettingsstappen voor de gevolgen. Vrijzettingsstappen zijn cruciale gebeurtenissen die kunnen volgen op een vrijzetting. Het zijn 'stappen' in het verloop van een ongeval ten gevolge van een ongewenste vrijzetting.

Vrijzettingsstappen worden weergegeven in een boomstructuur, die de onderlinge samenhang en volgorde van de vrijzettingsstappen weergeven.

PLANOP onderscheidt 5 types van vrijzettingsstappen:

- 1. Vrijzetting;
- 2. Verspreiding;
- 3. Impact;
- 4. Schade;
- 5. Slachtoffers.

Ter ondersteuning van het uitwerken van een boomstructuur met vrijzettingsstappen geeft PLANOP een suggestielijst met typische vrijzettingsstappenbomen.

Hierboven werd reeds aangegeven dat vrijzettingsstappen van het type 'vrijzetting' een bijzondere rol spelen. Zij vormen de verbinding tussen de oorzakenboom en de vrijzettingsstappenboom. Bovendien spelen ze een bijzondere rol bij de risico-evaluatie, waarbij aan de vrijzettingen richtfrequenties (aanvaardbare waarschijnlijkheden) toegekend worden die worden vergeleken met berekende waarschijnlijkheden. Dit wordt verder uitgelegd in hoofdstuk 6.

De informatie die bij de vrijzettingsstappen hoort, is beperkt tot een naam en een beschrijving. Voor de vrijzettingen is er een extra informatieveld voor het opgeven van de richtfrequentie.

In de vrijzettingsstappenboom bevinden zich ook maatregelen. Die kunnen geplaatst worden tussen elke twee vrijzettingsstappen.

# **4.5 Het uitwerken van de vrijzettingsstappenboom**

De vrijzettingsstappenboom begint bij de vrijzettingsstappen van het eerste type: de vrijzettingen. Het definiëren van de vrijzettingen zal vooral gestuurd worden door de uitwerking van de oorzakenbomen, waarvan de vrijzettingen immers het eindpunt zijn.

De aard van de vrijzetting (de hoeveelheid en de energie die vrijkomt) zal afhangen van de kansenbron. Sommige kansenbronnen geven aanleiding tot een explosief falen, andere tot een breuk, een continu lek, een BLEVE, enz. Verschillende vrijzettingen definiëren laat ook toe verschillende richtfrequenties te hanteren.

Vertrekkende van de vrijzettingen kan men dan verder de vrijzettingsstappenboom uitwerken.

Net zoals bij kansenbronnen zijn er vier manieren om vrijzettingsstappen aan een onderdeel toe te voegen.

## **4.5.1 Vrijzettingsstappen toevoegen aan de vrijzettingsstappenboom**

Een eerste manier om vrijzettingsstappen aan de vrijzettingsstappenboom toe te voegen, is door gebruik te maken van de Suggestielijst Vrijzettingsstappen. In deze suggestielijst kunnen de typische vrijzettingsstappen die men relevant acht voor het betrokken onderdeel worden geselecteerd en vervolgens kunnen de geselecteerde vrijzettingsstappen worden 'overgebracht' naar de boomstructuur met vrijzettingsstappen van het onderdeel. Bij het overbrengen van een typische vrijzettingsstap uit de Suggestielijst Vrijzettingsstappen naar het onderdeel zal gevraagd worden welke informatie moet overgebracht worden:

- de vrijzettingsstap en alle onderliggende vrijzettingsstappen;
- de vrijzettingsstap, alle onderliggende vrijzettingsstappen en de typische maatregelen.

Een tweede manier om een vrijzettingsstap toe te voegen aan een onderdeel is het aanmaken van een nieuwe vrijzettingsstap.

Vrijzettingsstappen kunnen ook gekopieerd worden tussen verschillende onderdelen.

Er is nog een (vierde) manier om vrijzettingsstappen toe te voegen aan een onderdeel, met name door het overbrengen van vrijzettingsstappen die gekoppeld zijn aan de stoffen en reacties die aan dat onderdeel worden toegevoegd. Dit wordt verder toegelicht in hoofdstuk 7 'De gevarenanalyse'.

Net zoals bij kansenbronnen is het de bedoeling de vrijzettingsstappen (voor zover zinvol) een specifieke naam te geven in functie van het betrokken onderdeel.

# **4.5.2 Maatregelen in de vrijzettingsstappenboom**

Schadebeperkende maatregelen worden geplaatst in de vrijzettingsstappenboom. Net zoals in de oorzakenboom geeft ook hier de plaats in de boom aan waar de maatregel ingrijpt in de keten van gebeurtenissen.
Wanneer een maatregel geplaatst is tussen twee vrijzettingsstappen, betekent dit dat de maatregel in werking zal treden na het optreden van de hogerliggende vrijzettingsstap en de dieperliggende stap in de boomstructuur onwaarschijnlijker of minder erg zal maken. Een maatregel kan dus nooit het eerste of het onderste niveau zijn in de vrijzettingsstappenboom.

Bij een vrijzettingsstap van het type 'vrijzetting', zullen maatregelen gespecificeerd worden om de vrijzetting van stoffen te beperken: inbloksystemen, 'excess flow valves', terugslagkleppen, detectiesystemen, voorzieningen en procedures om de druk en de inhoud van lekkende vaten te verkleinen, enz.

Bij een vrijzettingsstap van het type 'verspreiding' zullen maatregelen gespecificeerd worden die de verspreiding van de vrijgezette stoffen (of energie) tegengaan: een gebouw waarin het onderdeel geplaatst wordt, inkuipingen, watersloten in riolen, watergordijnen, enz.

Bij een vrijzettingsstap van het type 'impact' zullen maatregelen gespecificeerd worden met betrekking tot de impact van bepaalde fenomenen, bijvoorbeeld brandbestrijdingsmiddelen bij de vrijzettingsstap 'brand'.

Bij een vrijzettingsstap van het type 'slachtoffers' worden maatregelen gespecificeerd om het aantal slachtoffers te beperken of de schade aan de slachtoffers te beperken. Voorbeelden zijn: procedures om de aanwezigheid van mensen in de gevarenzone te beperken, procedure voor evacuatie, PBM, nooddouches, enz.

Merk op dat sommige maatregelen zowel een preventieve als een schadebeperkende functie kunnen hebben of, anders gezegd, zowel bij kansenbronnen als bij vrijzettingsstappen kunnen gespecificeerd worden. Een sprinklerinstallatie kan inspelen op de kansenbron 'externe brand' (een kansenbron die leidt tot hoge druk en hoge temperatuur) en dus een preventieve maatregel zijn om een drukverhoging in een onderdeel te beperken. Diezelfde sprinklerinstallatie kan uiteraard ook dienen om de externe brand te blussen, indien het tenminste om een brandhaard gaat die zich binnen het werkingsgebied van de sprinklerinstallatie bevindt. In dat geval kan deze sprinklerinstallatie beschouwd worden als een schadebeperkende maatregel bij de vrijzettingsstap 'brand'.

**5** 

**Het specificeren en analyseren van maatregelen**  In het vorige hoofdstuk werd reeds uitgelegd welke plaats maatregelen innemen in de oorzakenbomen en de vrijzettingsstappenbomen.

In dit hoofdstuk gaan we dieper in op het specificeren van maatregelen, waarbij het zeer belangrijk is te zorgen voor een eenduidige relatie tussen de maatregel als 'object' in de database en de maatregel in werkelijkheid.

Verder gaan we in dit hoofdstuk dieper in op de analyse van de maatregelen. De identificatie en uitwerking van kansenbronnen en het opstellen van de vrijzettingsstappenboom leren ons waar de behoeften liggen om maatregelen te specificeren. Om de beoogde risicoreductie te bereiken moeten deze maatregelen echter voldoende effectief en betrouwbaar zijn. De analyse van maatregelen richt zich op die factoren die een belangrijke rol spelen bij de doeltreffendheid en bij de betrouwbaarheid van de maatregelen.

#### **5.1 Het specificeren van maatregelen**

Maatregelen zijn de 'output' van een risicoanalyse. In PLANOP zijn de maatregelen bovendien opgeslagen in een databank. Om hier optimaal gebruik van te maken is het belangrijk om bij het specificeren van de maatregelen een eenduidige relatie te behouden tussen de maatregel als 'object' in de database en de maatregel in werkelijkheid.

Maatregelen toevoegen doet men door op de juiste plaats te gaan staan in de oorzakenboom of de vrijzettingsstappenboom en op de maatregelknop te drukken. Men krijgt dan steeds 3 keuzemogelijkheden:

- 'Nieuwe maatregel';
- 'Neem een kopie van maatregel', gevolgd door een menu met maatregelen;
- 'Leg een link naar maatregel', gevolgd door een menu met maatregelen.

#### **5.1.1 Nieuwe maatregelen aanmaken in het analysebestand**

Met de optie 'nieuwe maatregel' maakt men een nieuw object aan in de database. Men dient erover te waken dat voor elke maatregel in de realiteit één en slechts één maatregel aangemaakt wordt in het PLANOPanalysebestand. Daarom moeten de maatregelen in de eerste plaats eenduidig benoemd worden. Bijvoorbeeld, het is geen goede praktijk om een maatregel 'veiligheidsklep' te noemen. Om een eenduidige overeenstemming te krijgen met de werkelijkheid moet men de veiligheidsklep precies identificeren, bijvoorbeeld aan de hand van een nummer: 'veiligheidsklep SV301/A'.

#### **5.1.2 Het invoegen van eerder gedefinieerde maatregelen**

In de tweede plaats moet men vermijden om voor dezelfde maatregel meerdere objecten in de database aan te maken. Er mogen onder de maatregelen dus geen 'dubbels' in de database zijn. Nu zal het uiteraard voorkomen dat men maatregelen op verschillende plaatsen in de vrijzettingsanalyse wil specificeren. Bijvoorbeeld, de veiligheidsklep SV301/A op vat 301 functioneert wellicht als maatregel voor meerdere kansenbronnen die aanleiding geven tot hoge druk. Die welbepaalde veiligheidsklep zal men dus in meerdere oorzakenbomen willen opnemen. Men mag dan niet telkens een nieuwe maatregel in PLANOP aanmaken met dezelfde naam 'veiligheidsklep SV301/A'. Wat men wel moet doen, is de

bestaande maatregel 'veiligheidsklep SV301/A' een tweede maal invoeren. Daartoe gebruikt men de tweede keuzeoptie die toelaat een bestaande maatregel te selecteren uit het keuzemenu waarin alle bestaande maatregelen zijn opgenomen. Merk op dat PLANOP hier een zoekfunctie aanbiedt: men kan een deel van een naam intikken om de keuzelijst van bestaande maatregelen te beperken.

Bij elke maatregel kan men een lijst consulteren die aangeeft bij welke andere kansenbronnen of vrijzettingsstappen hij reeds als maatregel is gespecificeerd.

# **5.1.3 Maatregelen kopiëren**

Het keuzemenu geeft nog een derde mogelijkheid, namelijk een kopie nemen van een bestaande maatregel. Deze optie creëert een nieuwe maatregel, een dubbelganger van een bestaande maatregel. Het is uiteraard de bedoeling om nadien deze dubbelganger te veranderen zodat hij uniek wordt. Deze optie kan men gebruiken indien men een maatregel wil definiëren die zeer sterk gelijkt op een maatregel die al in de database is opgenomen.

Bij het overbrengen van kansenbronnen of vrijzettingsstappen uit de suggestielijsten, kan men er voor kiezen om de typische maatregelen die aanwezig zijn in de betrokken oorzakenbomen en vrijzettingsstappenbomen ook over te brengen. Het spreekt vanzelf dat deze typische maatregelen moeten geschrapt, aangevuld of aangepast worden in functie van het onderdeel waarvoor de kansenbron is gedefinieerd.

Maatregelen die overgebracht worden uit de suggestielijsten zijn steeds aparte objecten. Wellicht zullen een aantal van deze maatregelen na overbrenging verwijzen naar dezelfde fysische maatregel. Voor elke kansenbron die aanleiding geeft tot hoge druk is bijvoorbeeld 'veiligheidsklep' als maatregel gedefinieerd. Brengt men dus verschillende kansenbronnen met als maatregel 'veiligheidsklep' van de suggestielijst naar het analysebestand, dan moet men nadien die veiligheidsklep een specifieke naam geven en vervolgens de dubbels vervangen door verwijzingen naar een uniek object in de database. Via de overzichtslijst met alle maatregelen kan men dit zeer eenvoudig en snel doen door een dubbel uit de lijst aan te klikken en vervolgens alle links naar deze maatregel te vervangen door een link naar de 'originele' maatregel. De dubbelganger wordt daarna automatisch verwijderd.

# **5.1.4 Informatie bij een maatregel**

Buiten de naam van een maatregel, die zoals hierboven reeds gezegd zo specifiek mogelijk moet zijn, kan er nog heel wat andere informatie worden opgeslagen bij een maatregel:

- een beschrijving;
- het maatregeltype;
- informatie over effectiviteit, onafhankelijkheid en betrouwbaarheid;
- aandachtspunten bij maatregelen.

Het maatregeltype laat toe de maatregel in te delen in verschillende groepen zodat men lijsten kan genereren van bepaalde types van maatregelen. Indien men bijvoorbeeld een lijst wil genereren van alle veiligheidskleppen, dient men een type 'veiligheidskleppen' te definiëren en alle veiligheidskleppen in te delen in het type 'veiligheidsklep'.

PLANOP hanteert standaard een aantal types. De gebruiker kan zelf maatregeltypes definiëren of de naam van bestaande maatregeltypes wijzigen via de onderhoudsmodus. Men moet zich hierbij dus de vraag stellen: van welk type maatregelen willen wij overzichtslijsten produceren?

Effectiviteit, onafhankelijkheid en betrouwbaarheid zijn drie belangrijke criteria waaraan een maatregel moet voldoen om in rekening gebracht te worden bij de risico-evaluatie door middel van LOPA. De gebruiker heeft voor elk van deze criteria een tekstveld om de nodige overwegingen in te voeren.

Voor de betrouwbaarheid kan men cijferwaarden invoeren teneinde een risico-evaluatie aan de hand van LOPA uit te voeren.

Voor het aspect 'onafhankelijkheid' beschikt men over de mogelijkheid om aan te geven van welke oorzaken of andere maatregelen een bepaalde maatregel niet onafhankelijk is. Ook dit is informatie die vereist is voor het uitvoeren van een LOPA-analyse.

In hoofdstuk 6 zal op de betrouwbaarheid en de onafhankelijkheid van maatregelen dieper worden ingegaan.

Een systematische kwalitatieve analyse van de factoren die bijdragen tot de effectiviteit en betrouwbaarheid van maatregelen gebeurt via de aandachtspunten bij maatregelen. Dit wordt hieronder verder toegelicht.

## **5.2 Het analyseren van maatregelen**

De identificatie en uitwerking van kansenbronnen en het opstellen van de vrijzettingsstappenboom leren ons waar de behoeften liggen om maatregelen te specificeren. Om de beoogde risicoreductie te bereiken moeten deze maatregelen echter voldoende effectief en betrouwbaar zijn.

#### **5.2.1 Aandachtspunten voor maatregelen**

De analyse van de maatregelen gebeurt in PLANOP aan de hand van 'aandachtspunten'. Via deze aandachtspunten kan men allerlei factoren documenteren die een invloed hebben op de effectieve en betrouwbare werking van de maatregelen.

Deze factoren hebben dus bijvoorbeeld betrekking op:

- de correcte dimensionering of berekening van de maatregelen (vb. de dimensionering van veiligheidskleppen);
- invloeden van het proces op de maatregelen (vb. afzettingen op of de aantasting van een meetpunt);
- het instandhouden van de maatregelen (d.w.z. onderhoud en inspectie voor materiële maatregelen, periodieke opleiding en toezicht voor procedurele maatregelen).

Het resultaat van de analyse van een maatregel kan zijn:

- bijkomende specificaties m.b.t. het detailontwerp van de maatregel (vb. de locatie van een meetpunt);
- organisatorische maatregelen m.b.t. het instandhouden van de maatregel (vb. opname van de maatregelen in een periodiek onderhouds- of inspectieprogramma);
- bijkomende maatregelen (vb. een breekplaat die een veiligheidsklep moet beschermen tegen de invloeden van het proces).

# **5.2.2 De Suggestielijst Aandachtspunten bij Maatregelen**

Om de analyse van maatregelen te ondersteunen, kan een 'Suggestielijst Aandachtspunten bij Maatregelen' worden opgeroepen. Men kan één of meerdere typische aandachtspunten uit de suggestielijst selecteren en overbrengen naar het analysebestand.

In deze suggestielijst worden typische aandachtspunten bij maatregelen opgesomd voor bepaalde categorieën van maatregelen, zoals drukontlasting, veiligheidskringen, procedurele maatregelen, enz. Via de onderhoudsmodus kan de gebruiker zelf deze categorieën wijzigen. Merk op dat de categorieën van maatregelen in de suggestielijst niet dezelfde hoeven te zijn als de maatregeltypes waarin de maatregelen worden ingedeeld om overzichtslijsten te maken.

# **5.2.3 Informatie bij een aandachtspunt**

Voor elk aandachtspunt in de analyse kan ook een zogenaamd 'type' worden ingevoerd, bijvoorbeeld 'inspectie', 'instructie', 'ontwerpspecificatie', enz. Dit laat toe in de afdrukken snel de relevante aandachtspunten bij maatregelen te raadplegen.

De informatie die bij een aandachtspunt hoort is dus: de naam, het maatregeltype, het type aandachtspunt en de beschrijving.

De naam verwijst doorgaans naar de probleemstelling, bijvoorbeeld 'drukval' (een mogelijk aandachtspunt voor drukontlastingssystemen). De beschrijving van het aandachtspunt bevat de oplossing van het probleem. Voor 'drukval' zou dit bijvoorbeeld kunnen zijn: een berekening waaruit blijkt dat met de drukval is rekening gehouden. Het type van het aandachtspunt verwijst naar de aard van de oplossing, in dit voorbeeld, zou dat zijn 'ontwerpberekening'.

# **5.2.4 De analyse van maatregelen organiseren**

Elke maatregel is apart te analyseren. Men kan deze analyse op verschillende manieren organiseren.

Een eerste mogelijkheid is de maatregelen analyseren wanneer ze gespecificeerd worden. De analyse van de maatregelen gebeurt dan bijvoorbeeld:

- onmiddellijk na het specificeren van elke maatregel;
- na het specificeren van alle maatregelen bij een bepaalde kansenbron of vrijzettingsstap;
- na het specificeren van alle maatregelen bij een bepaald onderdeel.

Men kan de analyse van de maatregelen ook beschouwen als een apart onderdeel van de PLANOP-analyse, los van het specificeren van de maatregelen, en deze analyse uitvoeren op een ander ogenblik.

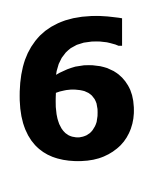

**Risico-evaluatie via LOPA** 

Risico-evaluatie is het vellen van een oordeel over het risico: is het risico voldoende beheerst, zijn de getroffen maatregelen voldoende?

PLANOP gebruikt hiervoor de LOPA-techniek. LOPA staat voor 'Layer of Protection Analysis'. LOPA is geen eenduidig gedefinieerde techniek, er zijn verschillende varianten mogelijk. Deze handleiding beschrijft uiteraard alleen de PLANOP-variant. Wie meer achtergrondinformatie wil over LOPA, kan terecht in het boek 'Layer of Protection Analysis, Simplified Process Risk Assessment', een uitgave van het Center for Chemical Process Safety.

#### **6.1 LOPA, een vereenvoudigde kwantitatieve techniek**

LOPA is een vereenvoudigde kwantitatieve techniek voor het evalueren van risico's.

# **6.1.1 Waarschijnlijkheden kwantificeren**

Net zoals in de andere kwantitatieve risico-evaluatietechnieken wordt in LOPA de waarschijnlijkheid van een bepaalde gebeurtenis (de zogenaamde eindgebeurtenis) berekend en vergeleken met een vooropgestelde aanvaardbare waarschijnlijkheid, verder de richtfrequentie genoemd. Indien de berekende waarschijnlijkheid hoger is dan de richtfrequentie, moeten bijkomende maatregelen getroffen worden of moet de betrouwbaarheid van de reeds voorziene maatregelen verhoogd worden opdat de nieuwe berekende waarschijnlijkheid kleiner of gelijk wordt dan de richtfrequentie.

#### **6.1.2 Enkelvoudige scenario's evalueren**

LOPA voert een zeer belangrijke vereenvoudiging door ten opzichte van de klassieke kwantitatieve risico-evaluatietechnieken. Klassieke kwantitatieve risico-evaluatietechnieken berekenen gecumuleerde waarschijnlijkheden. Voor een bepaalde eindgebeurtenis wordt een foutenboom opgesteld waarin alle mogelijke oorzaken worden geïdentificeerd die tot de topgebeurtenis kunnen leiden. Vervolgens worden de frequenties van al deze oorzaken gecombineerd om de eindfrequentie van de topgebeurtenis te berekenen.

In LOPA worden echter uitsluitend scenario's met een enkelvoudige oorzaak berekend. Men berekent dus de waarschijnlijkheid dat een eindgebeurtenis zich voordoet als gevolg van één enkele oorzaak, de zogenaamde initiële gebeurtenis. Een enkelvoudig scenario komt overeen met één 'pad' dat men in een foutenboom kan identificeren vertrekkende van een oorzaak onderaan in de boomstructuur tot de topgebeurtenis. De waarschijnlijkheden van verschillende enkelvoudige scenario's die leiden tot dezelfde eindgebeurtenis worden in LOPA niet bij elkaar opgeteld.

Door zich te beperken tot enkelvoudige scenario's omzeilt LOPA de nadelen van de kwantitatieve foutenboomanalyse. Het opstellen van een allesomvattende en correcte foutenboom (geschikt voor het uitvoeren van berekeningen) is zeer moeilijk en tijdrovend. Dergelijke foutenbomen worden ook snel zeer groot en onoverzichtelijk. De berekening van de waarschijnlijkheid van de topgebeurtenis is een zware wiskundige oefening, in het bijzonder wanneer verschillende oorzaken en maatregelen in de boom identiek of afhankelijk zijn.

# **6.1.3 De betekenis van de berekende waarschijnlijkheden**

Aan de waarschijnlijkheden die men bekomt voor de enkelvoudige scenario's in LOPA kan men uiteraard geen 'absolute' waarde geven. Men bekomt niet de waarschijnlijkheid van bijvoorbeeld een explosie van een bepaald vat, maar wel van een explosie in een bepaald vat ten gevolge van één welbepaalde oorzaak. De waarschijnlijkheid die men bekomt in LOPA door een aantal strikte regels te volgen heeft echter wel een relatieve waarde, vergelijkbaar met andere waarden die door toepassing van dezelfde regels bekomen werden. De frequentie van de enkelvoudige scenario's is een relatieve kwantitatieve maatstaf van de kwaliteit waarmee het enkelvoudige scenario wordt beheerst.

Men kan zich overigens in dit verband de vraag stellen wat de waarde is van de gecumuleerde frequenties die via foutenboomanalyses bekomen worden. Op deze frequenties zit een zeer grote foutenmarge, alleen al door de onnauwkeurigheden van het cijfermateriaal dat men aanwendt. De foutenmarge wordt nog vergroot door eventuele onvolledigheden in de foutenboom.

# **6.1.4 De voordelen van LOPA**

Het voordeel van kwantitatieve technieken is dat men verplicht is het risico en de maatregelen eenduidig te identificeren en in te schatten door het toekennen van de nodige cijferwaarden. Bovendien is men verplicht een evaluatie te maken van de onafhankelijkheid, de betrouwbaarheid en de effectiviteit van de maatregelen. LOPA schept door zijn kwantitatief karakter duidelijkheid en transparantie die wel eens ontbreken bij de toepassing van technieken als de risicograaf of de risicomatrix. Deze technieken laten immers toe een risico te klasseren in een risicoklasse zonder dat alle elementen, die bij deze classificatie een rol spelen, worden geïdentificeerd of gedocumenteerd.

Omdat LOPA een vereenvoudigde techniek is, kan hij toegepast worden op een groot aantal scenario's. Het gebruik van LOPA is vooral aangewezen om risico's te evalueren die beheerst worden met zogenaamde actieve maatregelen omdat bij dergelijke maatregelen de wijze van uitvoering en het onderhoud zeer sterk de betrouwbaarheid bepaalt. Actieve maatregelen in de procesindustrie zijn overwegend:

- mechanische beveiligingssystemen, zoals veiligheidskleppen en breekplaten;
- instrumentele beveiligingssystemen:
- maatregelen die een menselijke actie vereisen.

Aangezien bij LOPA betrouwbaarheden worden toegekend aan maatregelen, kunnen aan de hand van LOPA op directe wijze SIL-klassen bepaald worden, conform de standaarden IEC61508 en IEC61511 over functionele veiligheid.

#### **6.2 Keuze van de eindgebeurtenis**

#### **6.2.1 De evaluatie van de vrijzetting**

Bij het evalueren van risico's worden vaak de ernst en de waarschijnlijkheid ingeschat van de uiteindelijke schade (aan mensen, aan het milieu, de economische schade). Ook in LOPA is het mogelijk als eindgebeurtenis te kiezen voor de uiteindelijke schade.

In PLANOP wordt de eindgebeurtenis voor de risico-evaluatie echter veel vroeger in de keten van de gebeurtenissen gelegd, met name bij de ongewenste vrijzetting van stoffen of energie. PLANOP kent dus richtfrequenties toe aan vrijzettingen. Er zijn verschillende redenen om een vrijzetting te kiezen als eindgebeurtenis boven de uiteindelijke schade.

#### **6.2.2 De complexiteit vermijden van gebeurtenissen na de vrijzetting**

Om een enkelvoudig scenario te berekenen moeten alle schakels gekend zijn tussen de initiële gebeurtenis en de eindgebeurtenis. Het is duidelijk dat de keten van een intiële gebeurtenis tot een vrijzetting korter is dan de keten tot de uiteindelijke schade. Tussen een vrijzetting en de uiteindelijke schade zijn immers heel wat tussenliggende gebeurtenissen te identificeren. Bijvoorbeeld, voordat de vrijzetting van een ontvlambare stof aanleiding geeft tot slachtoffers, moet eerst een explosieve atmosfeer gevormd worden, moet deze explosieve atmosfeer een ontstekingsbron vinden, mensen moeten aanwezig zijn en in voldoende mate blootgesteld worden aan de vlammen of de drukgolf als gevolg van de explosie. Wil men dus de waarschijnlijkheid bepalen van de eindgebeurtenis 'dodelijk slachtoffer', dan moet de waarschijnlijkheid van al deze tussenliggende gebeurtenissen bepaald worden. Dit maakt het evaluatiewerk een stuk zwaarder. Niet alleen moet men alle tussenliggende schakels identificeren, men moet er ook zinvolle waarschijnlijkheden kunnen aan toewijzen. Fenomenen die zich voordoen na de vrijzetting zijn per definitie echter minder gecontroleerd en grilliger dan fenomenen die zich voordoen in de installatie (vóór de vrijzetting dus). Het is dus veel moeilijker zinvolle waarschijnlijkheden toe te wijzen aan de gebeurtenissen na de vrijzetting dan aan gebeurtenissen voor de vrijzetting.

Bovendien moet men ook rekening houden met de maatregelen die op deze gebeurtenissen inspelen, zoals bijvoorbeeld het gebruik van explosieveilig materiaal, blussystemen, evacuatiemogelijkheden, enz. De waarschijnlijkheid en effectiviteit van dergelijke schadebeperkende maatregelen zijn veel moeilijker in te schatten dan maatregelen die een vrijzetting proberen te voorkomen. Elke schadebeperkende maatregel zorgt bovendien voor een opsplitsing in de gevolgenboom na de vrijzetting. Men dient immers zowel rekening te houden met het goed functioneren als met het slecht of niet functioneren van de maatregel. In beide gevallen zal er immers schade zijn.

Voor elke vrijzetting zijn er een groot aantal mogelijk finale schadegevallen in functie van het al of niet optreden van bepaalde fenomenen en het al dan niet werken van schadebeperkende maatregelen. Bovendien kan men de schadegevallen differentiëren in functie van de aard van de schadedrager (mens, milieu, economisch). In plaats van al deze schadegevallen afzonderlijk te evalueren, kan men zich beperken tot de evaluatie van de vrijzetting. Bij het toekennen van de richtwaarde voor de vrijzetting, kan men rekening houden met alle potentiële gevolgen voor mens, milieu en economie.

## **6.2.3 Afwegingen van preventie versus schadebeperking vermijden**

Er zijn echter niet alleen praktische problemen verbonden aan het evalueren van finale schadegevallen. Er stellen zich ook problemen met het gebruik van de resultaten.

Het incalculeren van schadebeperkende maatregelen kan tot vreemde conclusies leiden. Stel dat men voor alle initiële oorzaken beneden de richtfrequentie van de eindgebeurtenis kan blijven door middel van preventieve maatregelen. De berekende waarschijnlijkheid van de vrijzetting is in dat geval dus reeds kleiner dan de richtfrequentie van de uiteindelijke schade. Men zou dan kunnen concluderen dat schadebeperkende maatregelen eigenlijk niet nodig zijn. In de praktijk worden schadebeperkende maatregelen (zoals inkuipingen, blussystemen, evacuatiewegen, eerstehulpvoorzieningen, enz.) echter voorzien ongeacht de waarschijnlijkheid van vrijzetting. De aanwezigheid van dergelijke maatregelen volgt uit de toepassing van codes van goede praktijk of reglementering.

Ook de omgekeerde redenering kan gemaakt worden. Door het nemen van extra schadebeperkende maatregelen kan men minder preventieve maatregelen nemen om dezelfde eindfrequentie te bekomen. Men zou dan concluderen dat het optreden van vrijzettingen meer kan aanvaard worden als er meer schadebeperkende maatregelen aanwezig zijn. Ook die conclusie is in strijd met de gangbare praktijk in de procesindustrie. Doorgaans leveren bedrijven die grote inspanningen leveren op vlak van schadebeperking, ook grote inspanningen op vlak van preventie.

In de praktijk wordt LOPA gebruikt om de gewenste betrouwbaarheden van preventieve beveiligingssystemen te bepalen (vb. de SIL-klassen van instrumentele beveiligingen zoals gedefinieerd in de standaard IEC61508). Om deze doelstelling na te streven kan het volstaan de waarschijnlijkheden van de vrijzetting te bepalen en is het niet nodig verdere gebeurtenissen in rekening te brengen, waarop de preventieve beveiligingssystemen toch geen impact hebben.

# **6.2.4 Aanvaardbare frequenties voor dodelijke slachtoffers vermijden**

Een laatste argument tegen schadegevallen als eindgebeurtenis houdt verband met het toewijzen van de richtfrequenties. Het is niet eenvoudig, zowel vanuit wetenschappelijk als maatschappelijk oogpunt, aanvaardbare frequenties toe te kennen aan het verlies van menselijk leven. Daarbij komt nog dat de berekende frequenties van een dodelijk slachtoffer in feite nauwelijks of geen realiteitswaarde hebben. Dit is zowel te wijten aan de grote foutenmarges van het gebruikte cijfermateriaal (zeker voor de gebeurtenissen en maatregelen die zich situeren na de vrijzetting) als aan het principe van de enkelvoudige scenario's. Zoals hierboven reeds vermeld, moeten de berekende waarschijnlijkheden in LOPA eigenlijk beschouwd worden als relatieve indicaties van de kwaliteit van de maatregelen genomen om de eindgebeurtenis te voorkomen. Het is echter moeilijk om aanvaardbare richtfrequenties voor menselijke slachtoffers een relatieve en geen absolute betekenis te geven.

#### **6.3 De keuze van de richtfrequentie van de eindgebeurtenis**

De keuze voor de vrijzetting als eindgebeurtenis is een vast gegeven in PLANOP. Het is aan de PLANOP-gebruiker om richtfrequenties toe te kennen aan de vrijzettingen. Om dit op een consequente wijze te doen, moeten hiervoor criteria opgesteld worden. Het is de opdracht en verantwoordelijkheid van elke onderneming om de vorm en inhoud van deze criteria te bepalen: welke parameters worden gebruikt om de vrijzettingen te kenmerken, welke richtfrequenties worden toegekend in functie van deze parameters.

# **6.3.1 Een matrix met richtfrequenties**

Voor de hand liggende parameters om de vrijzettingen te kenmerken zijn de aard en de hoeveelheid van de stoffen die kunnen vrijgezet worden. De gebruikers die de richtfrequenties van de vrijzettingen willen bepalen in functie van deze twee parameters, kunnen in PLANOP gebruik maken van een matrix die kan opgeroepen worden op de plaats waar de richtfrequenties moeten ingevuld worden. Deze matrix moet echter eerst gekalibreerd worden door de gebruiker via de onderhoudsmodus vooraleer hij kan gebruikt worden. De gevarencategorieën, hoeveelheden en richtfrequenties die standaard in de matrix ingevuld zijn, dienen louter om deze velden een (niet-lege) startwaarde te geven. De gebruiker hoeft natuurlijk geen gebruik te maken van deze matrix in PLANOP.

# **6.3.2 Het kalibreren van de risico-evaluatiecriteria**

Een mogelijke werkwijze om de matrix of andere regels voor het bepalen van de richtfrequenties te kalibreren, is het uitwerken van een aantal scenario's van installaties waarvan men oordeelt dat ze beantwoorden aan de stand der techniek, m.a.w. waarvan men oordeelt dat de maatregelen voldoende zijn. Dit oordeel kan gebaseerd zijn op een vergelijking met wat gangbaar is in de industrie voor gelijkaardige installaties of op basis van eerdere risico-evaluaties met andere methoden. De berekende frequenties van de scenario's voor deze 'referentie-installaties' kan men dan beschouwen als richtfrequenties. Deze richtfrequenties zijn dan geen indicatie van wat men als aanvaardbare schade beschouwt, maar wel een indicatie van de kwaliteit van preventiemaatregelen die men voor dergelijke scenario's hanteert. Op die manier kalibreert men de richtfrequenties als het ware aan de stand der techniek.

Afgaande op de ervaringen met LOPA, kan men stellen dat voor de ongewenste vrijzettingen het technisch en economisch haalbaar moet zijn om de waarschijnlijkheid van een enkelvoudig vrijzettingsscenario terug te dringen tot  $10^{-4}$  à  $10^{-5}$  per jaar.

#### **6.4 Het identificeren en berekenen van enkelvoudige scenario's**

In PLANOP worden alle enkelvoudige scenario's berekend per kansenbron. Dat wil zeggen dat het programma alle paden identificeert die leiden van een initiële oorzaak uit de oorzakenboom naar een vrijzettingsstap. Zijn er in de oorzakenboom dus 5 initiële oorzaken en twee vrijzettingsstappen, dan worden 10 enkelvoudige scenario's berekend.

Een initiële oorzaak is een oorzaak die

- ofwel geen onderliggende oorzaken heeft;
- ofwel onderliggende oorzaken heeft maar waaraan 'manueel' een frequentie werd toegekend.

Aan een initiële oorzaak moet steeds een waarschijnlijkheid zijn toegekend, anders kan er geen berekening worden uitgevoerd. Het is echter mogelijk aan een oorzaak een waarschijnlijkheid toe te kennen en deze oorzaak verder uit te werken in onderliggende oorzaken zonder aan deze onderliggende oorzaken waarschijnlijkheden toe te kennen. Het kan immers in sommige gevallen wenselijk zijn een bepaalde oorzaak verder uit te werken om kwalitatieve redenen (om meer inzicht te krijgen in het optreden van de oorzaak en om maatregelen te definiëren), zonder dat men uitgaande van deze onderliggende oorzaken een waarschijnlijkheid wil berekenen.

Wanneer men bij een kansenbron aanduidt dat men LOPA wil gebruiken, dan worden automatisch alle enkelvoudige scenario's gegenereerd vertrekkende van de oorzakenboom en berekend op basis van de waarschijnlijkheden toegekend aan de oorzaken en de betrouwbaarheden toegekend aan de maatregelen.

Deze berekening is echter alleen mogelijk indien de oorzakenboom beantwoordt aan een aantal spelregels en indien de nodige cijferwaarden zijn toegekend aan oorzaken en maatregelen.

#### **6.5 Cijferwaarden voor oorzaken en maatregelen**

#### **6.5.1 Oorzaken**

Oorzaken kunnen gebeurtenissen of toestanden zijn. Het is aan de gebruiker om de juiste keuze te maken.

Gebeurtenissen worden gekenmerkt door een gemiddelde frequentie van voorkomen, een waarde uitgedrukt in de eenheid 'aantal keer per jaar'. Bijvoorbeeld de uitval van een pomp is een gebeurtenis en de frequentie zou kunnen zijn: 1 maal per jaar.

Toestanden worden gekenmerkt door de fractie van de tijd dat ze bestaan, een dimensieloze waarde dus. Toestanden vindt men meestal terug onderaan in de oorzakenbomen als initiële oorzaak. Toestanden zijn doorgaans de bestaansreden voor controlesystemen. In hoofdstuk 4 werd toegelicht dat om controlesystemen als maatregel te beschouwen, men voor deze controlesystemen een onderliggende 'oorzaak' moet definiëren. Die onderliggende oorzaak is dus de toestand die onder controle moet gehouden worden. Zo is bijvoorbeeld de 'continue toevoeging van reagens A' aan een reactor een oorzaak van het type 'toestand' waarvoor als maatregel gedefinieerd kan worden: 'debietscontrole van reagens A' (zie figuur 6.1).

# **Figuur 6.1: Toestand als initiële oorzaak**

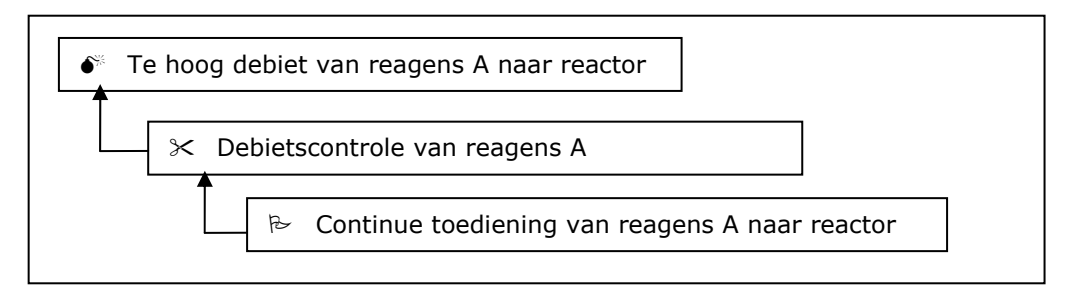

Een ander gebruik van toestanden in de oorzakenbomen is als zogenaamde 'enabling conditions'. Dit zijn randvoorwaarden die aanwezig moeten zijn om het scenario toe te laten. Uitval van koeling op een reactor kan bijvoorbeeld aanleiding geven tot een massale warmteproductie en een hoge druk. Veronderstel dat dit alleen kan gebeuren als de reactor een bepaalde reactiestap doorloopt en dat de reactor zich slechts in 10% van de tijd in deze fase bevindt. Een 'enabling condition' voor dit scenario zou dan zijn dat de reactor zich in deze bewuste reactiestap moet bevinden. Als de koeling één maal in de tien jaar wegvalt en de reactor is slechts 10% van de tijd in de kritische reactiefase, dan is de waarschijnlijkheid van de massale warmteproductie één maal in de honderd jaar (zie figuur 6.2).

# **Figuur 6.2: 'Enabling condition': Reactor in kritische fase**

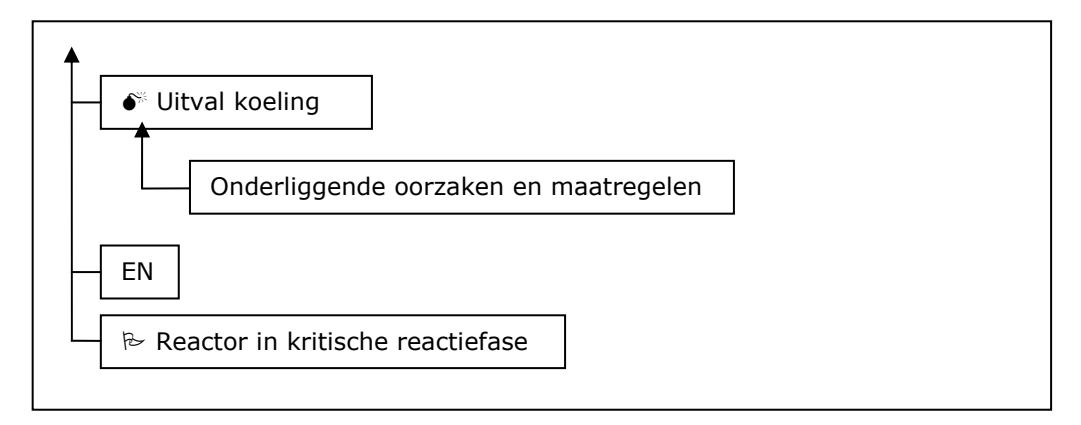

# **6.5.2 Maatregelen**

Net zoals oorzaken, kunnen ook maatregelen gekenmerkt worden door verschillende 'soorten' betrouwbaarheden.

De betrouwbaarheid van maatregelen die slechts af en toe worden aangesproken, wordt uitgedrukt door een PFD-waarde. 'PFD' staat voor 'probability of failure on demand' en is een dimensieloze grootheid. Een PFD van 10<sup>-2</sup> betekent dat als de maatregel 100 keer moet werken, verwacht kan worden dat de maatregel 1 maal zal falen, of anders gezegd, dat de kans op falen wanneer de maatregel moet werken 0,01 is.Beveiligingssystemen zijn voorbeelden van maatregelen die slechts af en toe worden aangesproken (dat zou althans de bedoeling moeten zijn). Men noemt dit soort maatregelen 'low demand'-maatregelen. Zoals geïllustreerd in figuur 6.3, bepalen de frequentie van de eerste gebeurtenis en de PFD van de maatregel de frequentie van de tweede gebeurtenis.

#### **Figuur 6.3: 'Low demand'-maatregel**

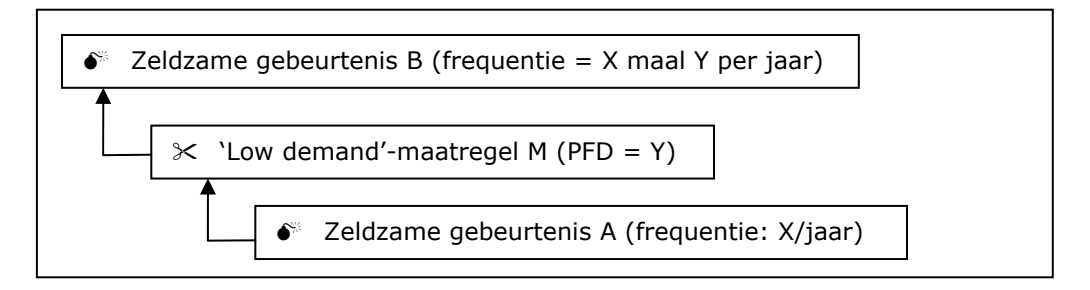

Andere maatregelen werken continu of worden zeer vaak aangesproken. Men spreekt van 'continuous demand'- en 'high demand'-maatregelen. Regelkringen zijn voorbeelden van 'high' of 'continuous demand' maatregelen. De betrouwbaarheid van deze maatregelen wordt doorgaans uitgedrukt aan de hand van een faalfrequentie. Een faalfrequentie is het aantal keren per tijdseenheid (doorgaans per jaar) dat de maatregel faalt.

'Continuous demand'-maatregelen volgen op condities, 'high demand' maatregelen op gebeurtenissen die vaak optreden. Het is zeer belangrijk om weten dat bij de berekening van een scenario GEEN rekening wordt gehouden met de waarschijnlijkheid van de toestand of gebeurtenis die een 'high' of 'continuous demand'-maatregel voorafgaat. Figuren 6.4 en 6.5 illustreren dit.

#### **Figuur 6.4: 'Continuous demand'-maatregel**

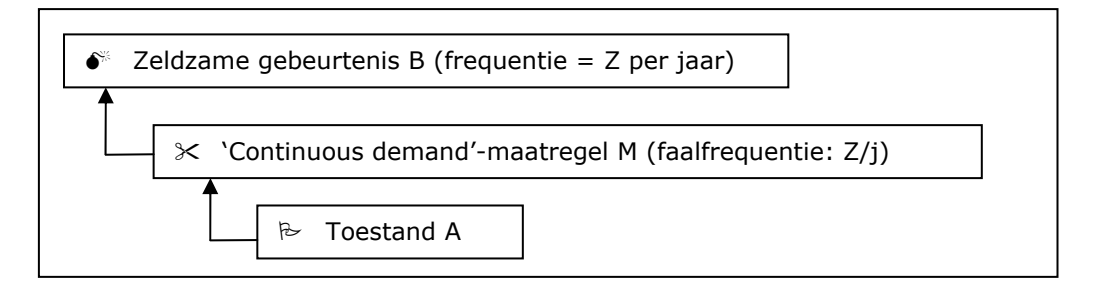

#### **Figuur 6.5: 'High demand'-maatregel**

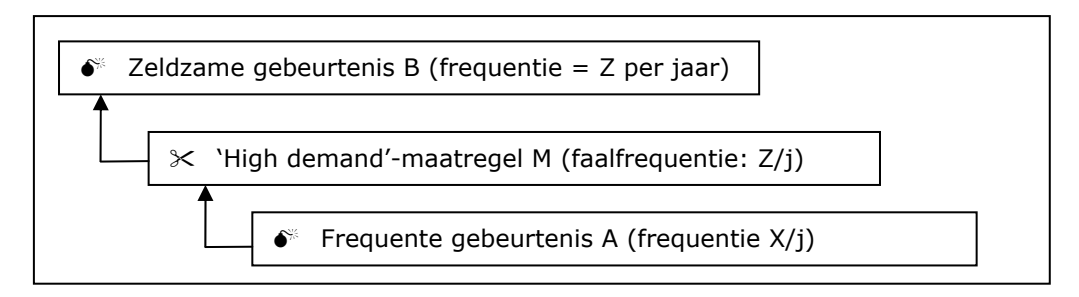

Beschouw opnieuw het hoger vermelde voorbeeld van de debietscontrole op de toevoer van reagens A. De waarschijnlijkheid van de gebeurtenis 'te hoog debiet van reagens A naar reactor' is gelijk aan de faalfrequentie van de maatregel 'debietscontrole van reagens A'. Met de waarschijnlijkheid van de conditie 'continue toediening van reagens A naar reactor' wordt geen rekening gehouden.

Voor 'high demand'-maatregelen die een menselijke handeling inhouden, kan de betrouwbaarheid ook gekenmerkt worden een PFD. Denk bijvoorbeeld aan een operator die een bepaalde handeling moet verrichten. Men kan de betrouwbaarheid van de operator op twee manieren kenmerken. Ofwel drukt men de betrouwbaarheid uit in het aantal keren per jaar dat hij een fout maakt ofwel drukt men de betrouwbaarheid uit in het aantal keren dat hij een fout maakt per aantal handelingen. Figuren 6.6 en 6.7 illustreren deze beide mogelijkheden.

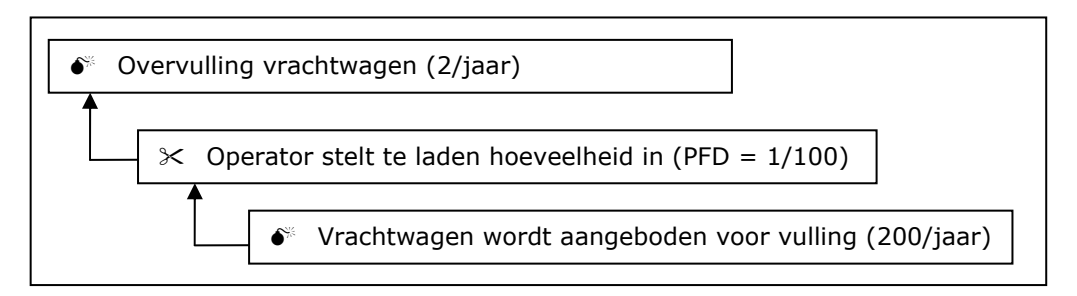

## **Figuur 6.6: Betrouwbaarheid operator uitgedrukt als PFD**

#### **Figuur 6.7: Betrouwbaarheid operator uitgedrukt als faalfrequentie**

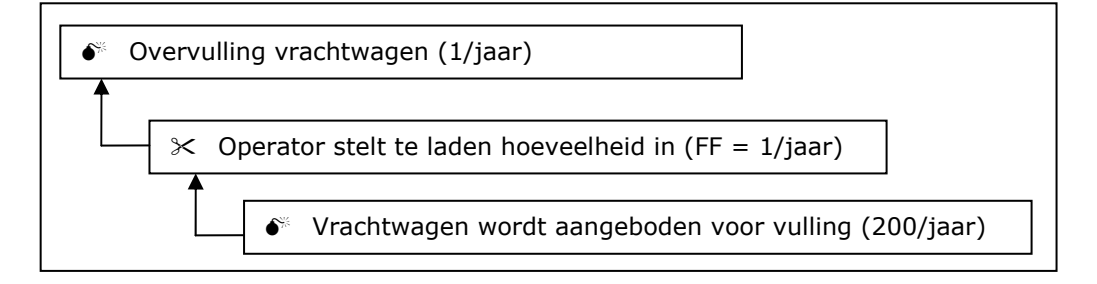

Een maatregel kan naast een faalfrequentie of een PFD nog gekenmerkt worden door een derde waarde: een onbeschikbaarheid. De onbeschikbaarheid is de fractie van de tijd dat de maatregel niet in werking is. De onbeschikbaarheid is het product van de faalfrequentie en de tijd nodig om een faling te detecteren en de maatregel te herstellen. De onbeschikbaarheid wordt gebruikt als men wil dat het resultaat van het falen van de maatregel geen gebeurtenis maar wel een toestand is (zie figuur 6.8).

#### **Figuur 6.8: 'Continuous demand'-maatregel met onbeschikbaarheid**

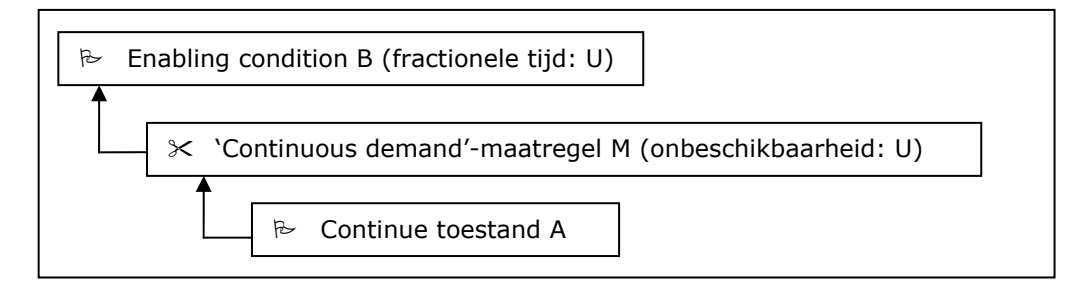

Een voorbeeld zal dit illustreren. Veronderstel dat een vat wordt gevoed door een gasstroom onder hoge druk. Vóór de stroom aan het vat wordt toegediend, wordt de druk verlaagd door een drukreduceerventiel. Bij het falen van het drukreduceerventiel komt het vat onmiddellijk onder de maximale voedingsdruk te staan. Dit is dus een gebeurtenis. Figuur 6.9 geeft de combinatie van maatregelen en oorzaken voor dit voorbeeld weer. In dit geval moet de faalfrequentie van het drukreduceerventiel gebruikt worden.

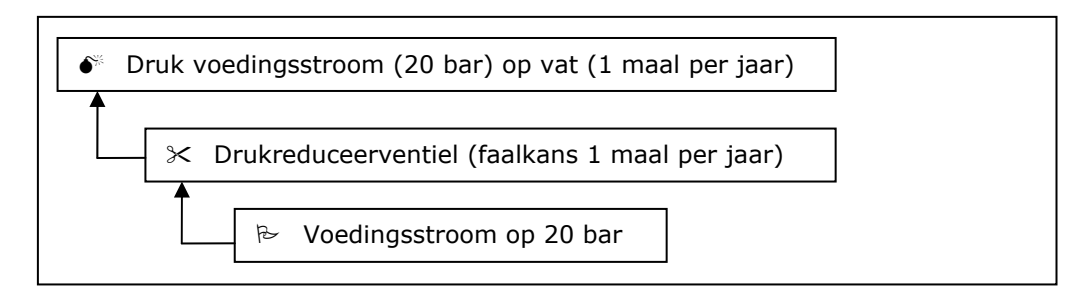

#### **Figuur 6.9: Maatregel met faalkans geeft gebeurtenis**

In het geval van een vloeistofstroom daarentegen moet het vat eerst volledig gevuld zijn vooraleer de maximale voedingsdruk van 20 bar op het vat wordt uitgeoefend. Wanneer het drukreduceerventiel faalt, geeft dit aanleiding tot de toestand 'Voedingsstroom van 20 bar aan ingang van vat' (dus na het drukreduceerventiel). Deze toestand moet gecombineerd worden via een 'EN-poort' met de gebeurtenis 'Vat volledig gevuld met vloeistof' om aanleiding te geven tot de gebeurtenis 'Voedingsdruk 20 bar op vat'. In dit geval zal men aan het drukreduceerventiel dus een onbeschikbaarheid moeten toekennen omdat wat erop volgt een toestand is (zie figuur 6.10).

#### **Figuur 6.10: Een maatregel met een onbeschikbaarheid heeft een conditie als gevolg**

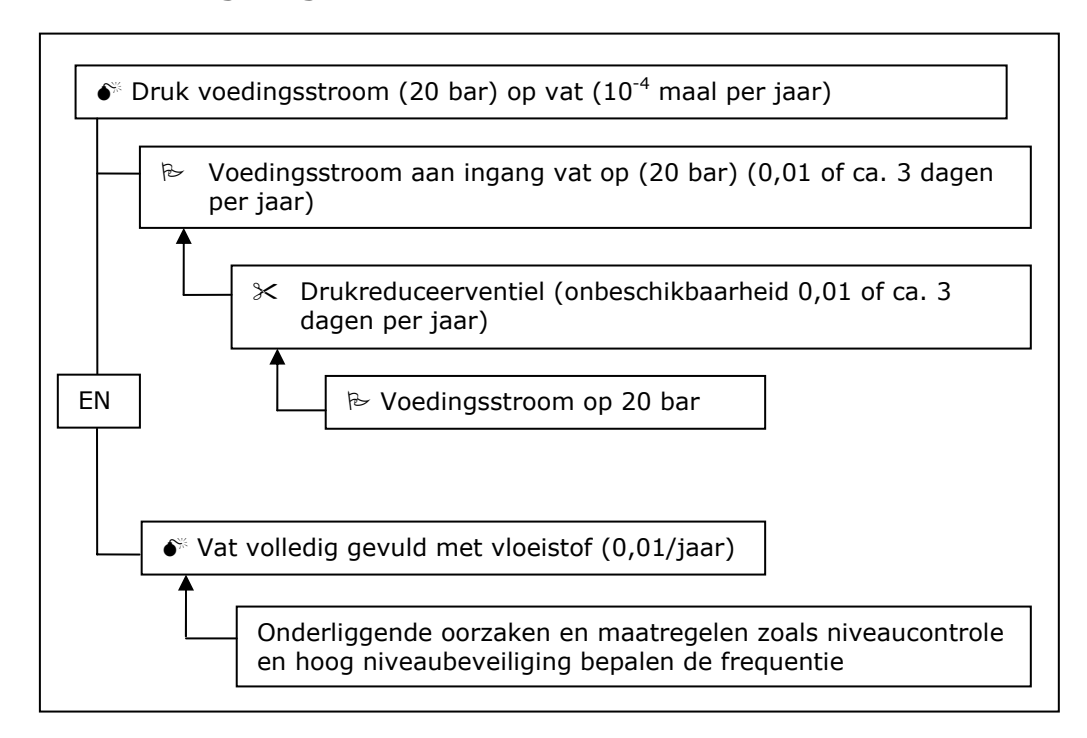

#### **6.6 Regels voor de opbouw van een oorzakenboom**

De PLANOP-software detecteert zelf de fouten in de oorzakenboom. Toch is het belangrijk als gebruiker inzicht te hebben in de regels voor de opbouw van een 'wiskundig' correcte oorzakenboom.

De cijferwaarden van opeenvolgende oorzaken en maatregelen die de keten vormen van de initiële oorzaak tot de eindgebeurtenis (de vrijzetting) worden met elkaar vermenigvuldigd.

Het eindresultaat van de berekening moet steeds uitgedrukt worden in 'keer per jaar'. Om dit te verzekeren moet aan de volgende regels voldaan worden.

1. Na een toestand (waarde: fractie van de tijd, dimensieloos) of een frequente gebeurtenis volgt steeds een 'continuous' of 'high demand'-maatregel (waarde: faalkans, keer per jaar). Het resultaat is een zeldzame gebeurtenis met als frequentie de faalkans van de 'continuous' of 'high demand'-maatregel (zie figuur 6.11).

#### **Figuur 6.11: 'Continuous' of 'high demand'-maatregel na toestand of frequente gebeurtenis**

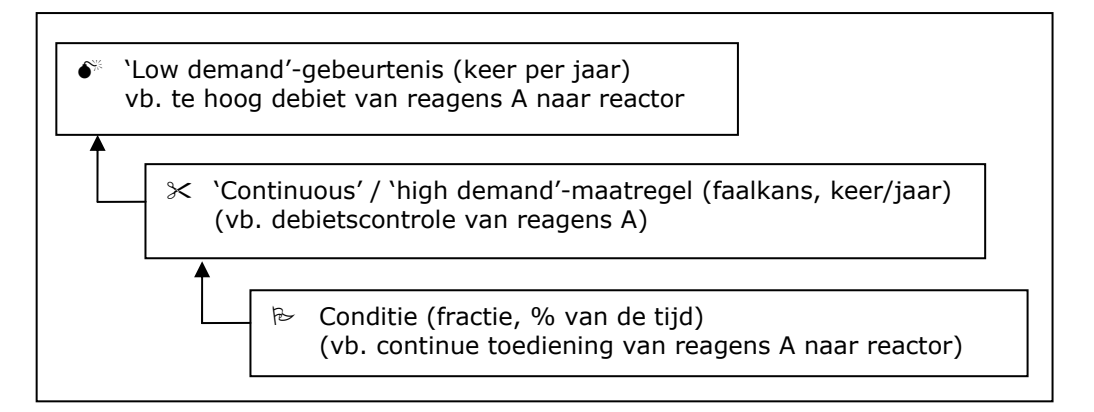

- 2. Twee 'continuous' of 'high demand'-maatregelen na elkaar heeft geen zin. Dit zou immers betekenen dat de eerste maatregel zo slecht is en dus zo vaak faalt dat ze nog steeds aanleiding geeft tot een frequente gebeurtenis. Het programma laat dit toch toe. De gebruiker moet echter weten dat voor de berekening enkel met de laatste 'high' of 'continuous demand'-maatregel rekening wordt gehouden.
- 3. Na een combinatie van een toestand of een frequente gebeurtenis eneen 'continuous' of 'high demand'-maatregel kunnen een onbeperkt aantal 'low demand'-maatregelen (PFD) volgen. Het resultaat van een toestand en een 'continuous' of 'high demand' maatregel is immers een 'low demand'-gebeurtenis (zie figuur 6.12).
- 4. Een gebeurtenis kan alleen gecombineerd worden via een 'EN-poort' met een toestand. Het resultaat is een andere gebeurtenis. Twee gebeurtenissen kunnen niet gecombineerd worden via een 'EN-poort'. De kans dat twee onafhankelijke gebeurtenissen zich tegelijkertijd voordoen is verwaarloosbaar klein.

#### **Figuur 6.12: 'Low demand'-maatregelen na 'continuous' of 'high demand'-maatregel**

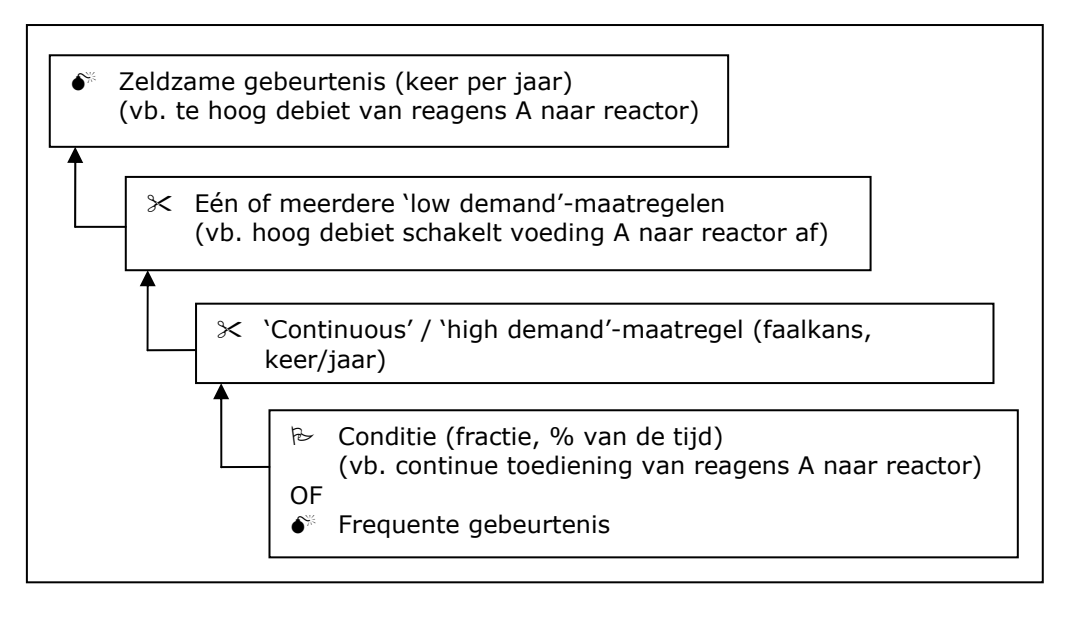

- 5. Via een 'OF-poort' kan men onderling gebeurtenissen combineren. Ook de combinatie van een gebeurtenis met een 'high' of 'continuous demand'-maatregel is mogelijk. Die maatregelen resulteren immers in een gebeurtenis (die niet noodzakelijk als gebeurtenis in de boomstructuur is opgenomen). De combinatie van gebeurtenissen onderling of van een gebeurtenis met een 'high' of 'continuous demand'-maatregel via een 'OF-poort' levert een gebeurtenis. Een gebeurtenis kan alleen met een andere gebeurtenis of met een 'high' of 'continuous demand'-maatregel gecombineerd worden via een 'OFpoort'. Een gebeurtenis kan niet met een conditie gecombineerd worden via een 'OF-poort'.
- 6. De combinatie van condities via een 'EN-poort' of een 'OF-poort' levert een conditie op. Ook de combinatie van een conditie met een maatregel met een onbeschikbaarheid is mogelijk en levert een conditie op.

# **6.7 Afhankelijkheden**

Bij de berekening van een enkelvoudig scenario mogen enkel oorzaken en maatregelen in rekening gebracht worden die onderling onafhankelijk zijn.

#### **6.7.1 Afhankelijkheden en hun effect in LOPA**

Maatregelen zijn onderling afhankelijk wanneer een gemeenschappelijke fout denkbaar is die beide maatregelen zou uitschakelen. Als twee maatregelen een gemeenschappelijke fysische component hebben, kunnen ze niet als onafhankelijk beschouwd worden bij de toepassing van LOPA.

Een andere voorstelling van de gebeurtenissen zal veel duidelijk maken. De keten in figuur 6.13 kan ook voorgesteld worden via de klassieke voorstelling in een logisch diagramma via een 'EN-poort'. Dit wil zeggen dat gebeurtenis B maar optreedt als gebeurtenis A zich voordoet, maatregel M1 faalt EN maatregel M2 faalt.

# **Figuur 6.13: Logisch diagramma voor maatregelen**

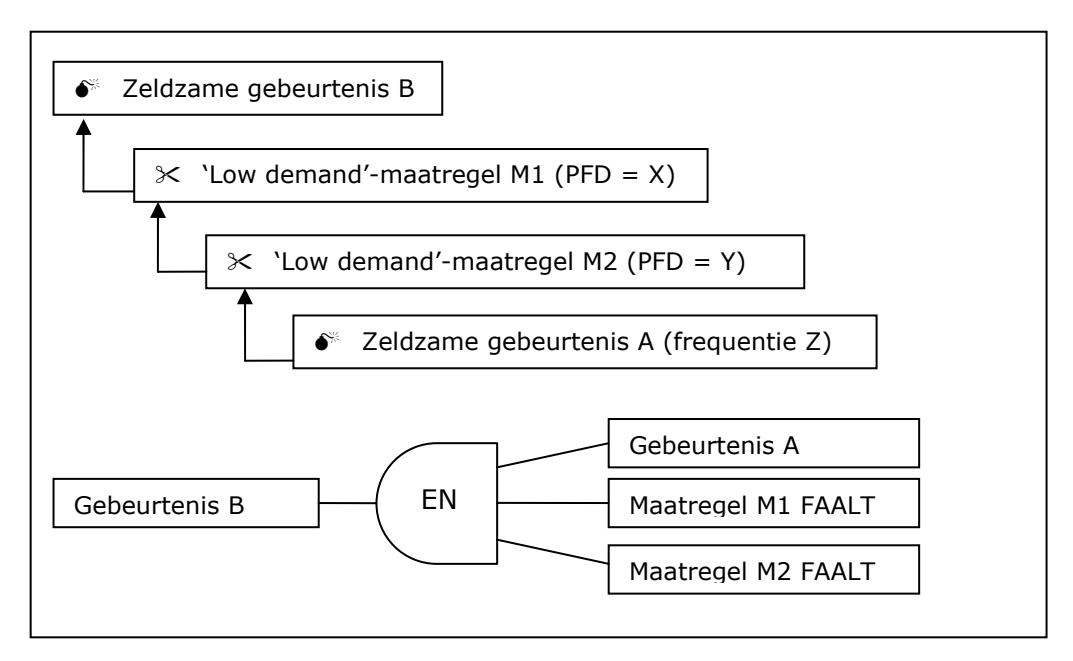

De frequentie van gebeurtenis B kan bepaald worden door de waarschijnlijkheden te vermenigvuldigen (X \* Y \* Z), maar enkel als deze drie onafhankelijk zijn van elkaar. Indien bijvoorbeeld M1 en M2 niet onafhankelijk zijn van elkaar (een gemeenschappelijke fout), dan is de kans dat ze beiden falen niet X\*Y, maar groter (meer waarschijnlijk). Deze kans is zeker kleiner dan X of Y zodat we als conservatieve waarde de laagste van deze twee kunnen nemen. Voor het geheel rekenen we dan dat de waarschijnlijkheid van gebeurtenis B gelijk is aan XZ (of YZ indien dit lager is). Dit is wat PLANOP ook doet: bij een afhankelijkheid wordt de slechtste van de twee maatregelen niet meegerekend.

Veronderstel in onderstaand voorbeeld dat het hoog debietsalarm gegenereerd wordt door het controlesysteem dat ook het debiet van reagens A controleert. De maatregelen 'Hoog debietsalarm initieert corrigerende actie van operator' en 'Debietscontrole van reagens A' zijn dus niet onafhankelijk. Men kan een faalfrequentie toekennen aan de debietscontrole en een PFD-waarde aan het hoog debietsalarm, maar beide waarden mogen niet vermenigvuldigd worden om de waarschijnlijkheid van de gebeurtenis 'Te hoog debiet van reagens A naar reactor' te bepalen (zie figuur 6.14).

**Figuur 6.14: Afhankelijke maatregelen tellen niet mee in LOPA** 

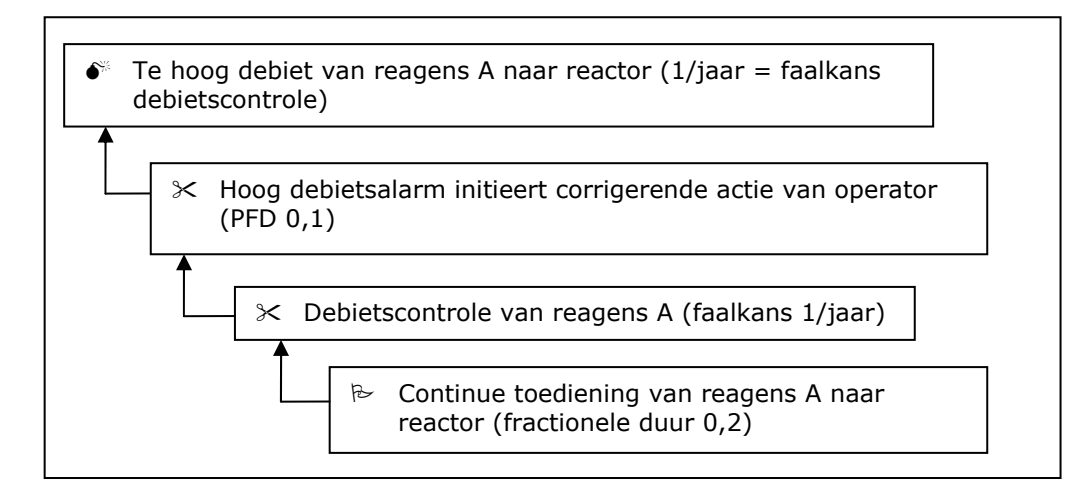

Maatregelen kunnen ook afhankelijk zijn van oorzaken. Beschouw bijvoorbeeld een reactor die is uitgerust met een systeem voor het injecteren van een 'killing agent' dat de reactie stillegt wanneer de druk te hoog oploopt. Stel echter dat deze maatregel enkel werkt wanneer er een goede menging is in de reactor, dus wanneer de roerder van de reactor werkt. Het uitvallen van de roerder zou op zich ook een oorzaak kunnen zijn voor het versnellen van de reactie door de accumulatie van reagentia of de verminderde koeling. Het noodstopsysteem van de reactor zal dus bij uitval van de roerder en de daaropvolgende stijging van de druk geactiveerd worden, maar zal niet tot het gewenste effect leiden. De maatregel mag dus niet in rekening gebracht worden bij de berekening van het scenario 'faling reactor door de wegval van de roerder'.

# **6.7.2 Omgaan met afhankelijkheden in PLANOP**

Het is niet de bedoeling één van de afhankelijke maatregelen weg te laten uit de oorzakenboom (in dit geval het hoog debietsalarm). Het is immers de bedoeling om zoveel mogelijk maatregelen te identificeren en te documenteren. Ook al zijn de controle en de alarmering afhankelijk en mogen zij voor LOPA niet gecombineerd worden, blijft de alarmering als maatregel zijn waarde behouden en is het belangrijk dat deze maatregel goed uitgevoerd en onderhouden wordt (door middel van instructies, opleiding, inspectie, enz.). Beide maatregelen zijn te specificeren maar de onderlinge afhankelijkheid is te documenteren in PLANOP. Dit kan op zeer eenvoudige wijze: voor elke maatregel kan men een overzicht oproepen van de bomen waarin die maatregel aanwezig is en alle andere elementen van bomen aanklikken waarvan die maatregel niet onafhankelijk is. Het PLANOP-programma zal met deze informatie dan rekening houden bij de berekeningen.

#### **6.8 Het bepalen van betrouwbaarheden en frequenties**

De onderste takken van de oorzakenboom zijn vaak initiële condities die de procesvoering beschrijven. De fractionele duur van deze condities kan dus worden ingeschat op basis van de kennis en ervaring van het proces (vb. hoe vaak een toestel in dienst is). In de meeste gevallen worden initiële condities gevolgd door 'continuous demand'-maatregelen en is de fractionele duur van de initiële gebeurtenis onbelangrijk voor de berekening. Er wordt immers verder gerekend met de faalfrequentie van de maatregel. Wanneer condities gebruikt worden als 'enabling event', dan speelt de fractionele duur uiteraard wel een rol.

Gebeurtenissen kunnen ook de procesvoering beschrijven, bijvoorbeeld het aantal keer dat een bepaalde bewerking wordt uitgevoerd. Ook hier volgt deze frequentie uit de procesvoering. Wordt de gebeurtenis gevolgd door een 'high demand'-maatregel met een faalfrequentie, dan is de frequentie van de initiële gebeurtenis niet belangrijk voor de berekening. De frequentie wordt wel in rekening gebracht als de maatregel gevolgd wordt door een maatregel met een PFD (zie figuur 6.3).

Sommige initiële gebeurtenissen zijn falingen van bepaalde systemen, zoals de faling van een pomp, elektriciteitsuitval, het afbreken van een roerder, enz. Voor dergelijke 'elementaire' falingen zijn in de literatuur waarden te vinden of kan men terugvallen op eigen ervaring.

'High' en 'continuous demand'-maatregelen zijn meestal ofwel controlesystemen, ofwel menselijke tussenkomsten. Ook hiervoor vindt men waarden in de literatuur.

'Low demand'-maatregelen zijn doorgaans ofwel mechanische systemen (drukontlasting) ofwel instrumentele systemen.

Voor mechanische systemen zijn ook waarden terug te vinden in de literatuur. In het geval van veiligheidskleppen maakt men best onderscheid tussen 'zuivere' condities en 'vervuilende' of corrosieve condities. De betrouwbaarheid van veiligheidskleppen wordt slechts in beperkte mate beïnvloed door de uitvoering. Een redundante opstelling van kleppen zal de betrouwbaarheid van de drukontlasting uiteraard verhogen. Merk op dat parallelle veiligheidskleppen gemeenschappelijke fouten kunnen hebben, zoals een gemeenschappelijke verbinding met het vat en blootstelling aan dezelfde procescondities. De betrouwbaarheid van kleppen wordt uiteraard ook bepaald door de inspectiefrequentie. Het testen van veiligheidskleppen is een gelegenheid om de openingsdruk van de klep te bepalen. Als men deze gegevens verzamelt, dan kan men zich op termijn een idee vormen van de betrouwbaarheid.

De betrouwbaarheid van initiële condities, initiële gebeurtenissen en 'high' en 'continuous demand'-maatregelen kan men in vele gevallen niet berekenen. Men moet beroep doen op schattingen. De nauwkeurigheid van die schattingen is echter niet zo belangrijk indien men consequent gebruik maakt van dezelfde cijfers én indien men bij het opstellen van de regels voor de (aanvaardbare) richtfrequenties ook met deze set cijfers rekening heeft gehouden. Zoals hierboven vermeld in het deel over het bepalen van de richtfrequenties, zijn de berekende frequenties te beschouwen als een relatieve kwantitatieve maat voor de kwaliteit van de preventie. Enkele voorbeelden van mogelijke PFD-waarden zijn weergegeven in tabel 6.1.

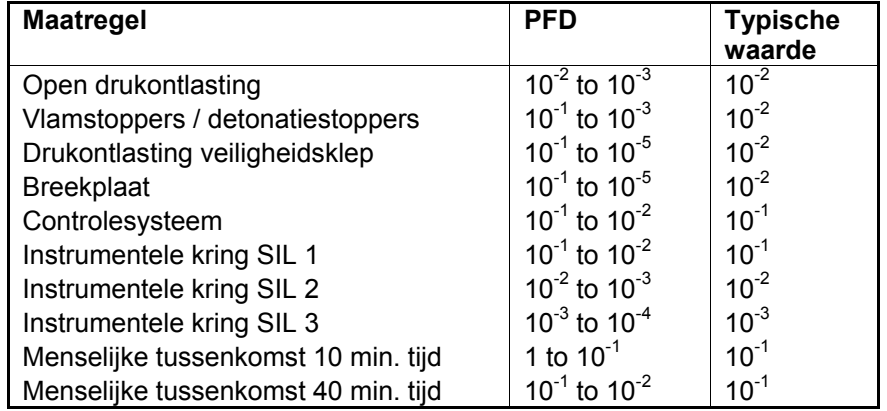

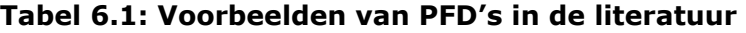

De betrouwbaarheid van instrumentele beveiligingskringen is in grote mate afhankelijk van de architectuur van de kring, de gebruikte componenten en de testfrequentie. Het bepalen van de betrouwbaarheid van instrumentele kringen is een gespecialiseerde materie die het blikveld van PLANOP overstijgt. LOPA en PLANOP worden gebruikt om de gewenste betrouwbaarheid van de kringen te bepalen, niet de reële betrouwbaarheid. De gewenste en reële betrouwbaarheid zouden uiteraard moeten overeenstemmen. In het geval van nieuwe installaties kan men meestal voldoende informatie bekomen van de leveranciers om de betrouwbaarheden van nieuwe kringen te berekenen. Het bepalen van de betrouwbaarheid van bestaande kringen is een stuk moeilijker.

Hierboven werd reeds gesteld dat de betrouwbaarheid van 'low demand' maatregelen, zowel voor mechanische als instrumentele kringen sterk beïnvloed wordt door de inspectiefrequentie. Een belangrijke conclusie hierbij is dat aan maatregelen (instrumentele of mechanische) die niet geïnspecteerd of getest worden (en zichzelf niet testen), geen PFD kan toegekend worden. Het is dan ook essentieel om bij elke maatregel die een PFD krijgt, na te gaan (en te documenteren) wat de test- of inspectiefrequentie is.

#### **6.9 Overzicht risico-evaluatie in PLANOP**

We zetten de stappen voor het evalueren van risico's in PLANOP nog eens even op een rijtje.

In eerste instantie moet voor de kansenbron een goede oorzakenboom worden opgemaakt bestaande uit gebeurtenissen, toestanden en maatregelen. Hierbij moet rekening gehouden worden met een aantal spelregels, die hoger werden uiteengezet.

Deze oorzakenboom moet gekoppeld worden aan één of meerdere vrijzettingen die werden gedefinieerd in het onderdeel. Voor elke vrijzetting wordt een richtfrequentie bepaald, die de norm is waaraan we de geïdentificeerde paden zullen toetsen.

Voor de gebeurtenissen of de controlemaatregelen ('high demand') worden de frequenties ingeschat. Voor de andere barrières ('low demand') moet een PFD worden bepaald. Indien 'enabling conditions' gebruikt worden, moet hiervoor een probabiliteit ('fractionele duur') gegeven worden. Voor de diverse maatregelen in de oorzakenboom dient nu de vraag gesteld: zijn deze alle onafhankelijk van elkaar en van de oorzaken? Indien niet, dan moeten de afhankelijkheden worden ingevoerd.

PLANOP doet nu de rest: het programma bepaalt welke de initiële gebeurtenissen zijn en welke de paden zijn die leiden tot de vrijzetting(en). Voor elk pad wordt een frequentie berekend.

Het doel van de evaluatie is dat elk van deze frequenties kleiner is dan de richtfrequentie van de vrijzetting(en).

Per pad kan je in PLANOP een fiche bekijken die duidelijk weergeeft hoe het pad is samengesteld en berekend. Hierop kan men zien welke invloed de verschillende maatregelen hebben en waar eventueel aan gewerkt moet worden om de richtfrequentie te bereiken.

Mogelijkheden om de frequentie te verbeteren zijn o.a.:

- Toevoegen van extra maatregelen;
- Verhogen van de betrouwbaarheid van maatregelen (vb. de SILklasse van instrumentele beveiligingen);
- Onafhankelijk maken van maatregelen, bijvoorbeeld door een kring uit het controlesysteem onafhankelijk uit te voeren;
- Het verhogen van de richtfrequentie door schadebeperkende maatregelen toe te voegen die de ernst van de vrijzetting verminderen.

# **7**

**De gevarenanalyse** 

Het hoeft geen betoog dat in een chemische installatie de aanwezigheid van stoffen en reacties een belangrijke invloed heeft op de mogelijke oorzaken en gevolgen van ongewenste vrijzettingen of, in PLANOPterminologie, op de kansenbronnen en de vrijzettingsstappen.

Een goede vrijzettingsanalyse kan dus niet uitgevoerd worden zonder een zogenaamde 'gevarenanalyse'. Een gevarenanalyse in PLANOP houdt het volgende in:

- voor elk onderdeel: het identificeren van de stoffen en reacties die er in aanwezig zijn of kunnen zijn;
- voor elke stof en reactie die in de installatie aanwezig is of kan zijn: het onderzoeken van de eigenschappen die relevant zijn voor de oorzaken (kansenbronnen) en gevolgen (vrijzettingsstappen) van ongewenste vrijzettingen.

PLANOP wil van de gevarenanalyse meer maken dan het verzamelen van gegevens die slechts op een louter passieve wijze ter beschikking zijn van de risico-analisten (alhoewel dat op zich reeds een waardevolle doelstelling is). PLANOP wil toelaten dat men de informatie en kennis over stoffen en reacties op een zodanige manier in het systeem kan brengen dat deze informatie op een 'actieve', 'semi-automatische' wijze beschikbaar is bij de vrijzettingsanalyse.

De actieve link tussen de gevarenanalyse en de vrijzettingsanalyse wordt gerealiseerd door toe te laten dat kansenbronnen en vrijzettingsstappen aan stoffen en reacties worden gekoppeld. Wanneer stoffen en reacties worden toegevoegd aan een onderdeel, dan zal het systeem vragen of men de bijbehorende kansenbronnen en vrijzettingsstappen wil kopiëren naar de lijst met kansenbronnen en vrijzettingsstappen van dat onderdeel.

De gevarenanalyse heeft een voorbereidende en ondersteunende functie met betrekking tot de vrijzettingsanalyse. In de praktijk is het dus aangewezen om dit onderdeel van de PLANOP-analyse zoveel mogelijk uit te voeren vóór de vrijzettingsanalyse. Het is alleen omwille van didactische redenen dat in deze handleiding de gevarenanalyse uitgelegd wordt na de vrijzettingsanalyse.

# **7.1 Het identificeren van stoffen en reacties**

#### **7.1.1 Gewenste en ongewenste stoffen**

Om rekening te kunnen houden met de mogelijke rol die stoffen en reacties spelen bij ongewenste vrijzettingen, is het uiteraard noodzakelijk, voor elk onderdeel, om een zo volledig mogelijke inventaris aan te leggen van de stoffen en reacties die er al dan niet gewenst aanwezig kunnen zijn.

Het aanleggen van een volledige inventaris van stoffen in een onderdeel is niet alleen een kwestie van het identificeren van de stoffen die onder normale omstandigheden aanwezig zijn, maar vooral een kwestie van het identificeren van de *ongewenste* stoffen die in afwijkende omstandigheden in het onderdeel kunnen terechtkomen. Het identificeren van de ongewenste stoffen wordt in PLANOP ondersteund door een 'Suggestielijst Ongewenste Stoffen'. Deze suggestielijst kan door de gebruiker worden aangepast via de onderhoudsmodus.

# **7.1.2 Frequente stoffen**

Om de identificatie van ongewenste stoffen te 'verlichten' maakt PLANOP gebruik van het begrip 'frequente stoffen'. Frequente stoffen zijn stoffen waarvan men mag verwachten dat ze in elk of bijna elk onderdeel kunnen voorkomen, vb. water, lucht, smeerolie, stikstof, zuurstof. Deze stoffen hoeven dus niet steeds opnieuw als ongewenste stoffen geïdentificeerd worden in elk onderdeel.

De lijst met frequente stoffen kan door de gebruiker worden aangepast via de onderhoudsmodus.

Als deze frequente stoffen bijdragen tot het risico, dan zal dit (bijna steeds) zijn door ongewenste reacties die ze aangaan met andere stoffen. Deze frequente stoffen spelen dan ook een rol bij de identificatie van reacties in een onderdeel. Hoe dit precies gebeurt, zal verder in dit hoofdstuk nog worden uitgelegd.

# **7.1.3 Informatie over de aanwezigheid van stoffen in onderdelen**

Voor de stoffen die men identificeert als mogelijk aanwezig in een onderdeel kan men volgende informatie invoeren:

- de naam van de stof;
- de aggregatietoestand:
- de hoeveelheden aanwezig bij normale condities;
- de hoeveelheden aanwezig bij abnormale condities;
- een tekstveld waarin men verdere commentaren kwijt kan (vb. de omstandigheden waarbij de stof in abnormale hoeveelheden aanwezig is).

Welke stoffen en reacties aanwezig zijn in een onderdeel is informatie die thuishoort in het analysebestand. Informatie over de stoffen en reacties zelf (hun eigenschappen) is echter informatie die opgeslagen wordt in het stoffenbestand. In hoofdstuk 2 werd het verband tussen het stoffenbestand en het analysebestand toegelicht.

Als men in het analysebestand stoffen of reacties wil 'toevoegen' aan een onderdeel (de stof of reactie toevoegen aan de lijst van stoffen en reacties in dat onderdeel), dan kan men een selectie maken uit de stoffen en reacties die gedefinieerd zijn in het stoffenbestand. Men kan natuurlijk ook steeds een 'nieuwe' stof of reactie toevoegen aan het onderdeel en deze nieuwe stof of reactie is dan uiteraard ook meteen opgenomen in het stoffenbestand.

Om gemakkelijk te werken kan men dus best een lijst met stoffen en reacties invoeren in het stoffenbestand alvorens men begint aan de identificatie van de stoffen en reacties in elk onderdeel.

# **7.2 Identificatie van reacties**

Net zoals men een lijst met stoffen kan aanleggen per onderdeel, kan men ook een lijst met reacties aanleggen. Net zoals bij stoffen is het aanleggen van een volledige inventaris van reacties vooral een kwestie van het identificeren van *ongewenste* reacties in een onderdeel. PLANOP ondersteunt dit onderdeel van de gevarenanalyse door toe te laten dat aan elke combinatie van twee stoffen één of meerdere reacties worden toegewezen. Dit gebeurt in de praktijk via de interactiematrices.

# **7.2.1 Soorten interactiematrices in PLANOP**

Interactiematrices in PLANOP bestaan op verschillende niveaus:

- de interactiematrix op het niveau van het stoffenbestand bevat alle stoffen in het stoffenbestand (met inbegrip van de frequente stoffen);
- de interactiematrix op het niveau van elk onderdeel bevat alle stoffen geïdentificeerd voor dat onderdeel plus de frequente stoffen;
- de interactiematrix op het niveau van elke stof is een eendimensionale matrix tussen de betrokken stof en alle andere stoffen in het stoffenbestand (met inbegrip van de frequente stoffen).

Het is aangeraden om via de interactiematrix van het stoffenbestand zoveel mogelijk reacties te definiëren. Wanneer men nadien stoffen identificeert per onderdeel, dan zullen in de interactiematrix voor dat onderdeel deze reacties reeds opgenomen zijn.

# **7.2.2 De interactiematrix voor een onderdeel**

Voor elk onderdeel geeft het systeem een overzicht van alle reacties die gedefinieerd zijn tussen de stoffen onderling aanwezig in het onderdeel en tussen de stoffen van het onderdeel en de frequente stoffen. Deze lijst bevat dus al de reacties die ook in de reactiematrix voor dat onderdeel terug te vinden zijn. Deze lijst houdt dus geen rekening met de condities in het onderdeel. Sommige reacties in deze lijst zullen chemisch misschien wel mogelijk zijn, maar onder omstandigheden die nooit kunnen bereikt worden in het betrokken onderdeel. Het is daarom aan de PLANOPgebruiker om uit deze lijst die reacties te selecteren die zouden kunnen optreden in het onderdeel (waarvan de reactievoorwaarden eventueel zouden kunnen bereikt worden). Deze worden vetgedrukt weergegeven in de lijst met reacties per onderdeel.

De interactiematrix op het niveau van het onderdeel bevat steeds de frequente stoffen. Het is dus niet nodig deze frequente stoffen telkens te identificeren voor elk onderdeel. Het is precies hiervoor dat het begrip 'frequente stoffen' werd ingevoerd.

# **7.3 Het onderzoek van de eigenschappen van stoffen**

Doorgaans beschikt een onderneming reeds over heel wat informatie over de stoffen, bijvoorbeeld in de vorm van zogenaamde 'material safety data sheets'.

Deze informatie is echter niet altijd volledig en toerijkend voor de identificatie van zware ongevallen. Vooral voor de meer 'complexe' chemische eigenschappen van stoffen vermelden vele MSDS'en weinig of niets.

# **7.3.1 De gevarenvelden**

Om te verzekeren dat *alle* eigenschappen worden onderzocht die relevant zijn voor de oorzaken en gevolgen van ongewenste vrijzettingen, hanteert PLANOP een lijst van gevarenvelden.

De volgende gevarenvelden zijn standaard gedefinieerd:

- Respiratoire toxiciteit
- Percutane toxiciteit
- Brand- en explosiegevaar
- Decompositiegevaar
- Polymerisatiegevaar
- Ecotoxiciteit.

De gebruiker kan deze lijst aanpassen via de onderhoudsmodus. De lijst met gevarenvelden is eigen aan het geopende stoffenbestand. Verschillende stoffenbestanden kunnen dus verschillende lijsten met gevarenvelden hebben.

Het is de bedoeling om voor elke stof aan te duiden welke gevarenvelden van toepassing zijn. Deze gevarenvelden dienen dus in de eerste plaats als een checklist met de te onderzoeken eigenschappen.

Voor een bepaalde stof kan men bij elk gevarenveld verdere informatie invoeren in een tekstveld. Het is aan de gebruiker om te bepalen welke gegevens (kwantitatief of kwalitatief) in dit verband relevant zijn. Men kan ook bij elk gevarenveld een hyperlink invoegen naar een document dat verdere verduidelijking geeft (een gevarenkaart, een onderzoeksrapport, een grafiek, een artikel, …). Gegevens over stoffen zijn immers in de praktijk vaak reeds beschreven in bestaande documenten. Door het leggen van hyperlinks naar bestaande documenten, kan men het PLANOPprogramma laten functioneren als een soort archiveringssysteem dat een snelle consultatie van deze informatie toelaat.

# **7.3.2 Andere informatie bij stoffen**

Naast deze gevarenvelden voorziet PLANOP voor elke stof de mogelijkheid om een aantal gegevens met betrekking tot de identificatie van de stof op te slaan, zoals:

- het CAS-nummer;
- de etikettering;
- de R-zinnen en S-zinnen;
- een afbeelding (vb. met de structuurformule).

Voor elke stof beschikt men over een tekstveld waarin men eventueel aanvullende informatie met betrekking tot de stof kan ingeven. Men kan ook een hyperlink definiëren naar een bestaand bestand (vb. een Worddocument) met meer details over de stof.

Zoals hierboven vermeld kan men voor elke stof een eendimensionale interactiematrix oproepen waarin men reacties kan definiëren tussen die stof en de andere stoffen in het stoffenbestand en de frequente stoffen.

Voor een frequente stof wordt geen stoffiche aangemaakt: er is enkel een naam in te geven.

## **7.4 Het onderzoek van eigenschappen van reacties**

Voor reacties bestaat er geen begrip dat analoog is aan de gevarenvelden voor stoffen.

Voor elke reactie beschikt men over een tekstveld. Verder kan men een afbeelding invoegen (bijvoorbeeld met het reactieschema of een grafiek die het verloop van de reactie kenmerkt) en een hyperlink definiëren naar een bestaand bestand (vb. een Word-document) met meer details over de reactie.

## **7.5 Kansenbronnen en vrijzettingsstappen bij stoffen en reacties**

Door het koppelen van kansenbronnen en vrijzettingsstappen aan stoffen en reacties kan men een actieve link leggen tussen de gevarenanalyse en de vrijzettingsanalyse.

Indien men een bestaande stof of reactie aan het onderdeel toevoegt, geeft het systeem een overzicht van de kansenbronnen en vrijzettingsstappen die aan de stof gekoppeld zijn. De gebruiker kan dan de kansenbronnen en vrijzettingsstappen selecteren die hij wil overbrengen.

#### **7.5.1 Kansenbronnen gekoppeld aan stoffen**

De kansenbronnen die aan een stof gekoppeld worden, zijn typisch 'chemische' kansenbronnen van type 1 en 2. Tabel 7.1 geeft enkele voorbeelden van kansenbronnen.

Informatie over de omstandigheden waarin een stof invloed kan uitoefenen op de omhulling kan uitgewerkt worden in de oorzakenboom van de betrokken kansenbronnen. Tabel 7.1 geeft hier een aantal voorbeelden van. Aan deze kansenbronnen kan men ook suggesties toevoegen over de maatregelen die men in een onderdeel, waar de stof aanwezig is, kan nemen. Deze oorzaken en maatregelen zullen uiteraard verder moeten uitgewerkt worden op het ogenblik dat deze kansenbronnen toegevoegd worden aan een onderdeel.

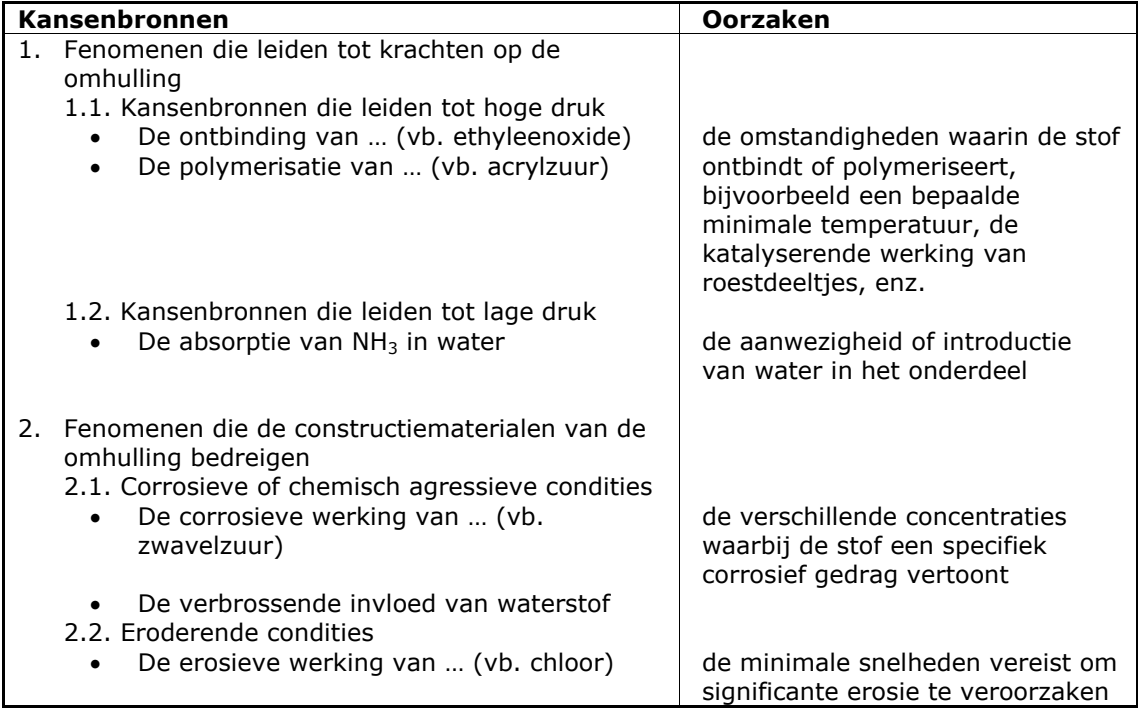

#### **Tabel 7.1: Voorbeelden van kansenbronnen bij stoffen en bijhorende oorzaken**

# **7.5.2 Kansenbronnen gekoppeld aan reacties**

De koppeling van kansenbronnen aan reacties ligt ook voor de hand. Exotherme reacties zullen leiden tot een drukstijging. Aan een exotherme reactie X kan men dus de kansenbron 'Warmtevrijzetting door reactie X' koppelen. Via de oorzaken kan men de condities uitwerken waarin de reactie opgaat en/of waarin de vrijzetting van warmte maximaal zal zijn. Wanneer deze reactie wordt toegevoegd aan een onderdeel, dan kan men kansenbron 'Warmtevrijzetting door reactie X' (uiteraard met onderliggende informatie zoals de oorzaken en maatregelen) opnemen in dat onderdeel. Men heeft dan reeds een zeer goede basis om deze kansenbron verder uit te werken: hoe kan de zelfontbindingstemperatuur bereikt worden, hoe kunnen roestdeeltjes of onzuiverheden aanwezig zijn, enz.

# **7.5.3 Vrijzettingsstappen gekoppeld aan stoffen en reacties**

De koppeling van vrijzettingsstappen met stoffen is ook zinvol, aangezien de eigenschappen van stoffen een belangrijke invloed hebben op de vrijzetting en verspreiding en bepalend zijn voor de aard van de schade. Bijvoorbeeld, aan een stof X die toxisch is door opname via de huid, kan de vrijzettingsstap 'Intoxicatie door contact met X' worden gekoppeld. Indien bepaalde PBM aangewezen zijn om deze intoxicatie te voorkomen, kunnen die als maatregel worden geformuleerd bij de vrijzettingsstap. Deze informatie is hiermee semi-automatisch beschikbaar gemaakt voor de vrijzettingsanalyse.

De koppeling van vrijzettingsstappen aan reacties tenslotte is ook mogelijk.

Voor elke stof en reactie kan men dus een lijst aanleggen van kansenbronnen en vrijzettingsstappen. Men zou kunnen zeggen dat elke stof en reactie kan uitgerust worden met zijn eigen 'Suggestielijst Kansenbronnen' en 'Suggestielijst Vrijzettingsstappen'.

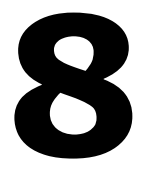

**De praktische organisatie van een PLANOP-analyse** 

In dit hoofdstuk worden enkele praktische aspecten van de toepassing van een PLANOP-analyse besproken. Dit zijn uiteraard maar suggesties en de afspraken om optimaal gebruik te maken van PLANOP kan van onderneming tot onderneming verschillen.

#### **8.1 De organisatie van een PLANOP-sessie**

Het is essentieel dat bij de uitvoering van een risicoanalyse meerdere personen worden betrokken van verschillende disciplines. Het houden van risicoanalysevergaderingen met een multidisciplinaire groep is primordiaal voor de kwaliteit van een risicoanalyse. Dit geldt uiteraard ook voor PLANOP. Anderzijds is het zo dat niet alles in groep moet gedaan worden en dat de kostbare tijd in groep zo optimaal mogelijk benut moet worden.

Daarom is het aangewezen om bepaalde delen van de PLANOP-analyse te laten uitvoeren door één (of een beperkt aantal) personen in voorbereiding van de groepssessies. Deze delen zijn:

- het aanmaken van de PLANOP-bestanden;
- het invoeren van stoffen en reacties en het invullen van de stoffiches en reactiefiches;
- het definiëren en opdelen van de installaties in secties en onderdelen.

Ook de eigenlijke analyse kan reeds voorbereid worden:

- het identificeren van de stoffen en reacties in de onderdelen (zeker de stoffen die normaal aanwezig zijn);
- het identificeren van de kansenbronnen en vrijzettingsstappen;
- het invoeren van maatregelen (bestaande of voorstellen voor nieuwe maatregelen).

Dit voorbereidend werk is dan te evalueren en aan te vullen in teamverband. Men kan deze informatie rechtstreeks tonen vanuit het PLANOP-programma met een dataprojector of men kan de aanwezigen de nodige afdrukrapporten bezorgen.

#### **8.2 De integratie van PLANOP in de ontwerpprocedures**

In hoofdstuk 1 werd reeds uitgelegd dat PLANOP zich goed leent om toegepast te worden tijdens projecten voor het ontwerpen of wijzigen van installaties. De opbouw van de gegevens in de databasestructuur laat toe geleidelijk het niveau van detail van de gegevens op te voeren.

De praktische inpassing van PLANOP in een ontwerpprocedure kan als volgt gebeuren. Men stelt een persoon aan als PLANOP-coördinator. Deze heeft als functie de PLANOP-structuur zoveel mogelijk uit te werken in functie van de beschikbare gegevens. Op regelmatige tijdstippen (vb. tijdens de verschillende stappen die in het ontwerpproces gedefinieerd zijn) roept men het ontwerpteam bijeen om deze informatie te evalueren en aan te passen. Men kan uiteraard werken met verschillende PLANOPcoördinatoren in functie van de projectfase.

Indien het conceptueel ontwerp onderworpen wordt aan een verificatietechniek zoals een HAZOP-studie, is het aangewezen om de bijkomende risico's die geïdentificeerd werden of bijkomende maatregelen die gespecificeerd werden, toe te voegen aan de PLANOPgegevensstructuur teneinde een volledig overzicht te houden van risico's en maatregelen. Dit geldt uiteraard ook voor elke andere analyse die in de levensloop van de installatie wordt uitgevoerd.
## **De redactie van deze brochure werd afgesloten op 29 april 2005**

Auteurs: ir. Koen Biermans en ir. Peter Vansina

Kenmerk: CRC/IN/012-N Versie: 2.0

Verspreiding: Afdeling van het toezicht op de chemische risico's Verantwoordelijke uitgever: FOD Werkgelegenheid, Arbeid en Sociaal Overleg

**Wettelijk Depot: D/2005/1205/27**